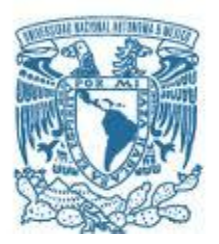

## **UNIVERSIDAD NACIONAL AUTÓNOMA DE MÉXICO**

PROGRAMA DE MAESTRÍA Y DOCTORADO EN INGENIERÍA MAESTRÍA EN INGENIERÍA ELÉCTRICA – TELECOMUNICACIONES

#### TURBO ENVÍO: UNA ESTRATEGIA DE RETRANSMISIÓN RÁPIDA PARA ENVIAR PAQUETES EN REDES INALÁMBRICAS AD HOC

# **TESIS**

QUE PARA OPTAR POR EL GRADO DE: MAESTRO EN INGENIERÍA

PRESENTA: OCTAVIO ALFONSO JAIMES BOTELLO

DIRECTOR DE TESIS: DR. JAVIER GÓMEZ CASTELLANOS FACULTAD DE INGENIERIA

CIUDAD UNIVERSITARIA CD. MX. ENERO 2017

### **JURADO ASIGNADO:**

- Presidente: Dr. Gutiérrez Castrejón Ramón
- Secretario: Dr. Rangel Licea Víctor
- Vocal: Dr. Gómez Castellanos Javier
- 1 er. Suplente: Dr. Martínez López José Ismael
- 2 do. Suplente: Dr. Khotyaintsev Sergiy

Lugar o lugares donde se realizó la tesis:

#### **México D.F.**

### **TUTOR DE TESIS:**

Dr. Javier Gómez Castellanos

--------------------------------------------------

**FIRMA**

A mi familia por todo su amor, paciencia y apoyo para poder alcanzar mis metas.

A mi tutor Dr. Javier Gómez Castellanos que me abrió los brazos, aceptó como alumno tutorado y tenerme siempre confianza.

A mis amigos y compañeros de la institución que me brindaron su apoyo y amistad. Y por supuesto me ayudaron a enfocar metas, gracias.

A la Facultad y el Onstituto de Ongeniería de la UNAM y al proyecto PAPOOT IN 117017 por aceptarme Y poder continuar con mi desarrollo académico y personal.

A mi compañero y amigo Oswaldo ya que nos apoyamos mutuamente para lograr nuestros objetivos y metas, gracias por todo y sabes que cuentas conmigo.

A mi querida amiga Dora Mariela que siempre estuvo conmigo apoyándome en tiempos buenos, malos, divertidos y difíciles. Siempre creyó en mí, gracias por todo lo que vivimos y viviremos juntos.

# RESUMEN

Las redes ad hoc inalámbricas se han propuesto como una alternativa a las redes inalámbricas con infraestructura en casos donde esta última no está disponible. Las redes ad hoc no requieren infraestructura y su instalación es tan sencilla como posicionar nodos en el área de interés. Sin embargo, este tipo de redes presentan varios inconvenientes como son el enrutamiento de paquetes entre nodos y la posible mala calidad del enlace.

En particular, las redes ad hoc presentan el problema de una limitada velocidad de transmisión, problema que se enfatiza al incrementar el número de nodos que se encuentran dentro de la ruta que conecta a un nodo origen con un nodo destino. En esta tesis nos enfocamos a minimizar el efecto negativo que la longitud de la ruta tiene sobre el caudal de datos que puede transmitirse sobre la misma. En el estudio de los componentes que impactan la tasa de transmisión en redes ad hoc, encontramos que son tres factores los que tienen mayor peso específico. El primero se debe a la naturaleza half-duplex de los radios que normalmente se utilizan en redes ad hoc, donde un nodo solo puede transmitir o recibir en un periodo de tiempo, pero no hacer ambas al mismo tiempo. El segundo se debe a que cuando una terminal finalmente transmite, esta bloquea una gran extensión de terreno donde otros nodos no pueden transmitir simultáneamente, lo cual incrementa el retardo en la transmisión de paquetes. Finalmente, después de cada colisión un nodo debe esperar un tiempo aleatorio antes de intentar transmitir nuevamente. En esta tesis proponemos soluciones para el segundo y tercer factores.

Para minimizar el efecto del segundo factor se propone la técnica de Turbo Envío, donde un nodo es capaz de recuperar un paquete desconocido de una colisión controlada con otro paquete que transmitió previamente. Esta técnica permite que los nodos en una ruta transmitan y reciban paquetes de manera continua, logrando mantener una tasa de transmisión de R/2 entre el nodo origen y el nodo destino de la ruta, donde R es la velocidad del radio. Para el tercer factor, se implementó un sistema TDMA a lo largo de la ruta que evita colisiones no controladas y, por lo tanto, evita el uso de tiempos aleatorios adicionales.

Si bien la técnica de Turbo Envío fue propuesta anteriormente por varios investigadores, no se tiene reportado en la literatura experimentos reales que validen la viabilidad de la misma. La mayor contribución de esta tesis es realizar una implementación de la técnica de Turbo Envió que muestre hasta que punto y bajo que circunstancias dicha técnica es viable. Para lograr este objetivo se implementó dicha técnica usando radios USRP y se realizaron diversos experimentos para evaluar su desempeño. Durante los mismos, encontramos que la técnica de Turbo Envío es viable solo bajo estrictas condiciones de operación relacionadas con los niveles de potencia y sincronización de los paquetes que participan en la colisión controlada.

Finalmente, consideramos que este trabajo de tesis demuestra claramente la viabilidad de técnicas de cancelación de interferencia digital en software, lo que fomentará que dichas técnicas sean consideradas en productos comerciales en el futuro cercano tanto en redes ad hoc, redes Mesh o incluso en redes WiFi donde el reenvío de paquetes entre nodos es común.

# CONTENIDO

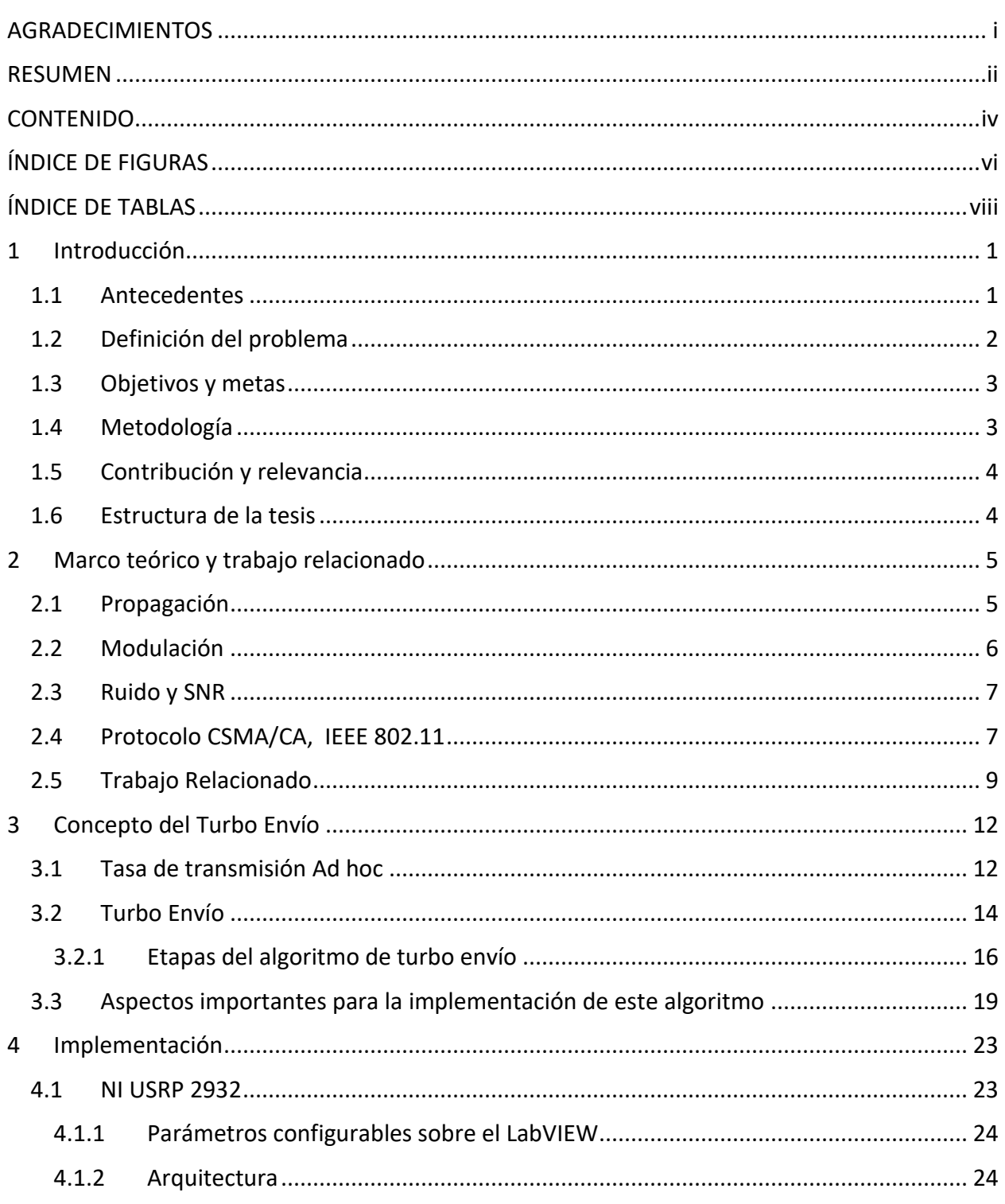

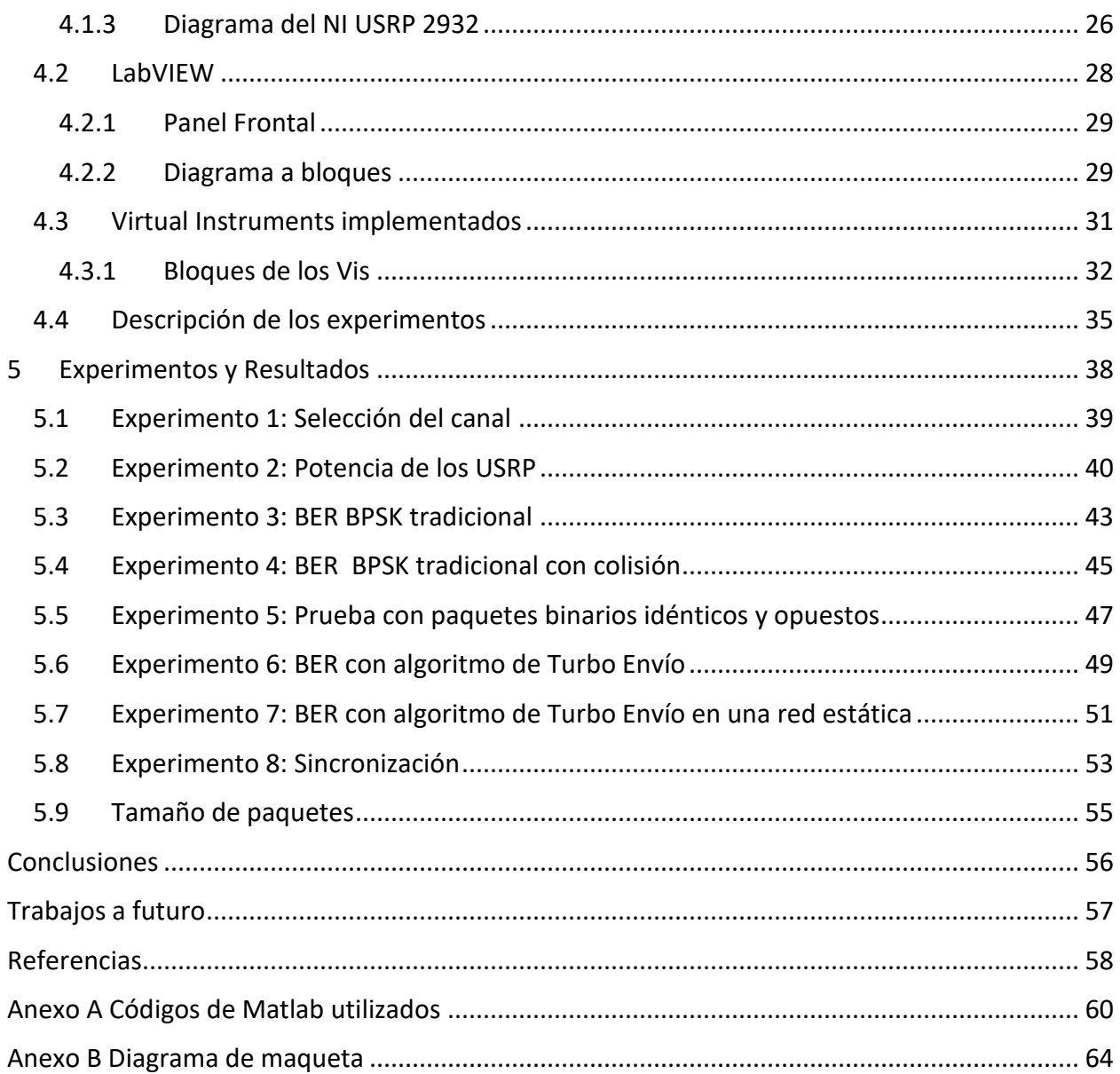

# ÍNDICE DE FIGURAS

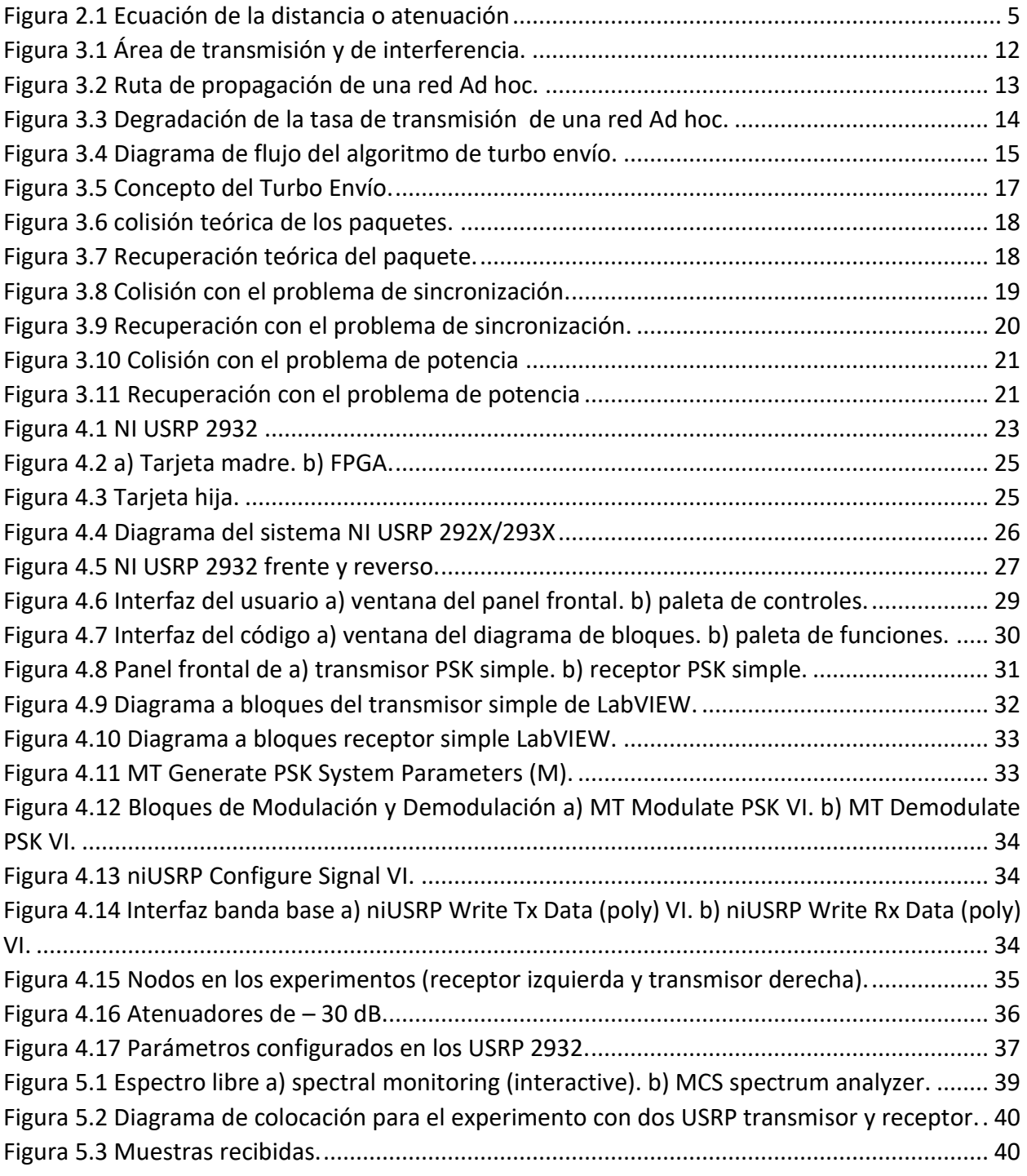

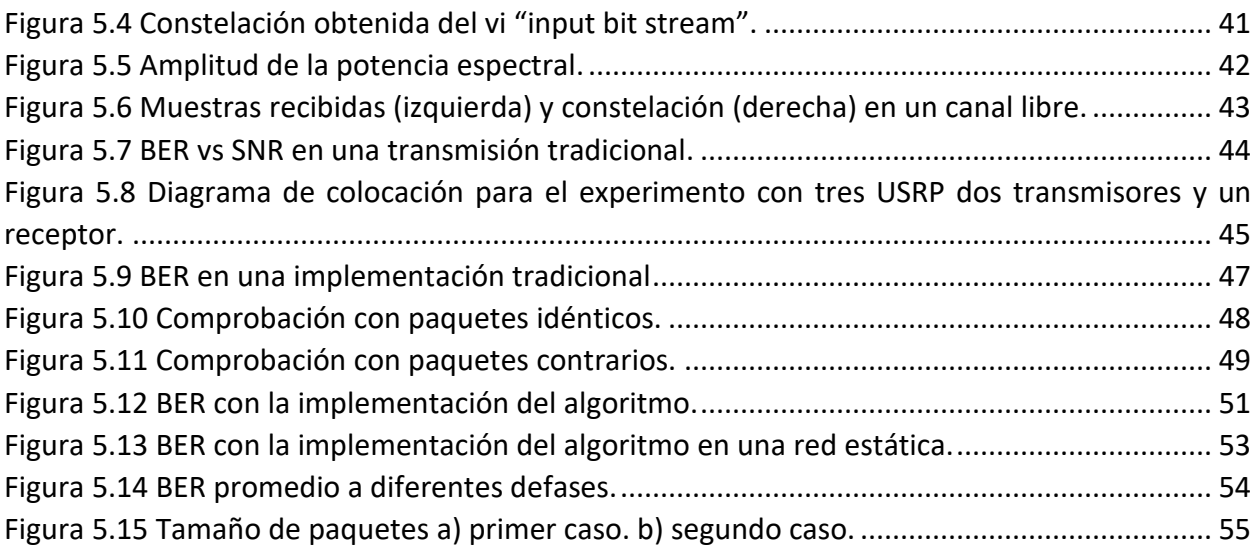

# ÍNDICE DE TABLAS

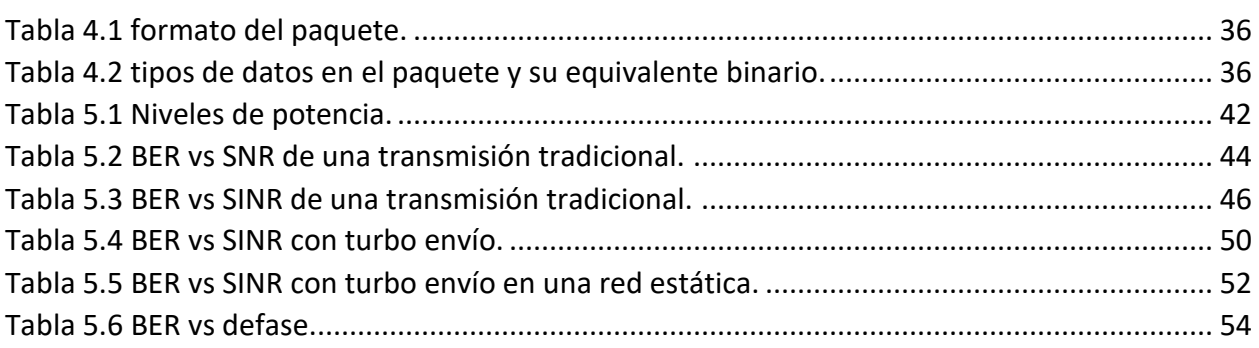

# 1 Introducción

## 1.1 Antecedentes

Las primeras comunicaciones a distancia, o telecomunicaciones llamadas así hoy en día, consistían en señales visuales o auditivas que brindaban información específica como el sonar de los cuernos al inicio de una guerra o las antorchas en la muralla china para avisar de una invasión, entre otros. En este último siglo, las telecomunicaciones dieron grandes pasos gracias al descubrimiento de la transmisión de la electricidad en el siglo XVIII; y al mismo tiempo, comenzaron los estudios de cómo poner en práctica la propagación de ondas electromagnéticas. No fue posible sino hasta los inicios del siglo XX que se dio la primera comunicación trasatlántica por medio de la propagación de ondas, dando origen a las telecomunicaciones inalámbricas (RF).

Las comunicaciones inalámbricas se han vuelto indispensables para la vida cotidiana pues permiten al ser humano comunicarse con los demás y obtener la información que necesite, siempre y cuando se encuentre dentro del área de recepción de un punto de acceso que brinde el servicio. En la actualidad, lastelecomunicaciones se han globalizado, haciendo que los sistemas de comunicación deban cumplir con ciertas normas y estándares para su implementación en distintos países, como es el caso de la IEEE (Institute of Electrical and Electronics Engineers) y un ejemplo de estas normas es la IEEE 802.11, usada para redes inalámbricas de área local (WLAN).

En este escrito nos referiremos a un nodo como a todo aquel dispositivo con una interface Wi-Fi bajo el estándar IEEE 802.11 que puede transmitir o recibir información de manera inalámbrica con otro nodo. Al ser la comunicación inalámbrica, los nodos cuentan con movilidad mientras estén dentro del área de cobertura del nodo transmisor.

En comunicaciones inalámbricas basadas en redes WLAN, los nodos se comunican de forma half-duplex. Esto es, cada nodo puede solo transmitir o recibir, pero no puede hacer ambas cosas a la vez. Esto ocasiona que al transmitir un nodo, todos los demás nodos dentro de su radio de alcance deban mantenerse en estado de espera o de escucha, a pesar de que el paquete trasmitido no se destine a la mayoría de éstos. Cabe destacar que dichos nodos tienen un rango de sensado o interferencia, generalmente el doble del rango de transmisión, que es la distancia máxima que un nodo puede detectar la transmisión de otro nodo, si bien no pueden recibir correctamente el mensaje.

Generalmente en redes inalámbricas, los nodos se configuran para transmitir en modo infraestructura; donde la comunicación se realiza a través de uno o más nodos (punto(s) de acceso), y el resto serán los nodos origen o destino. Aquí solo el punto de acceso conoce los nodos que tienen a su alcance y los nodos que están al alcance de los otros puntos de acceso. Un nodo, al querer transmitir su información con otro, debe comunicarse primero con el punto de acceso y éste mandará dicha información, ya sea directamente al nodo destino o a través de otros puntos de acceso. Otra forma en que se pueden configurar los nodos es sin el uso de una infraestructura, donde no se necesita de puntos de acceso. En este caso cada nodo comparte con los demás información de todos los nodos a su alcance para que éstos decidan la ruta más conveniente para transmitir información entre ellos. A esta forma de operación sin infraestructura se le conoce como modo Ad hoc (del latín "improvisado con lo que se tiene"). Las redes Ad hoc son utilizadas en escenarios donde no se cuenta con infraestructura porque no es rentable o factible, y será necesario tener un sistema de comunicación fiel y de una buena tasa de transmisión para estar comunicado.

# 1.2 Definición del problema

Al utilizar redes Ad hoc se hace uso de los nodos presentes en una red inalámbrica para comunicarse, y un nodo puede comunicarse con otros nodos siempre y cuando exista una ruta formada por varios nodos que conecte al nodo origen con el nodo destino. En una red Ad hoc los principales problemas que degradan las comunicaciones son:

- I. Los nodos sólo pueden mantener una tasa de transmisión de R/2 (R es la velocidad del radio) cuando la ruta se constituye únicamente por dos nodos (origen y destino), debido al modo de operación half-duplex del radio.
- II. Los nodos deberán esperar cada vez que otro nodo transmita y, si es necesario, se comunicaran a través de otros nodos para alcanzar al nodo destino. En este caso, la tasa de transmisión entre nodos origen y destino se verá reducida hasta aproximadamente R/4 en el mejor de los casos debido a los tiempos de espera.
- III. Otro punto que degrada la tasa de transmisión es el hecho de que los nodos usados en redes Ad hoc utilizan el algoritmo de acceso al medio CSMA, y dicho protocolo incrementa los tiempos de espera al detectar una colisión.

Todo lo descrito anteriormente puede resumirse en tres grandes problemas relacionados a la tasa de transmisión en redes Ad hoc; el medio es half-duplex, el área extensa de interferencia y el algoritmo de acceso al medio CSMA. Este trabajo de tesis se enfocará en aminorar el segundo y tercer problemas.

# 1.3 Objetivos y metas

- En este trabajo, la principal tarea es demostrar con una implementación en equipo de radio definido por software (SDR) la factibilidad del uso de la técnica de cancelación para recuperar la información en una colisión controlada entre un paquete que se conoce, porque ya ha pasado por ese nodo previamente, y un paquete desconocido para el nodo. A este tipo de transmisión se le denomina en esta tesis como la técnica de turbo envío. De esta forma, se puede lograr una tasa de transmisión constante en la ruta de R/2, independientemente del número de nodos en la misma.
- Diseñar un esquema y los bloques necesarios para el procesamiento de la señal en el nodo receptor en LabVIEW con la plataforma SDR para la extracción del paquete desconocido de la colisión controlada.
- Realizar una evaluación del desempeño práctico del sistema, como es el BER vs distancia, SNR vs BER, sincronización, tamaño de los paquetes, etc.

# 1.4 Metodología

Para poder alcanzar los objetivos en este trabajo de tesis fue necesario un estudio teórico seguido de un desarrollo práctico.

Para el estudio teórico:

- Estudio de redes Ad hoc.
- Estudio del SRD.
- Estudio de software LabVIEW.

Para el desarrollo práctico se demostrará:

- Diseñar la implementación de la técnica de turbo envío en el SDR.
- Programar la técnica de turbo envío en la plataforma del SDR.
- Verificar y validar la técnica de turbo envío en el nodo receptor.

# 1.5 Contribución y relevancia

Para mejorar el enlace en las comunicaciones inalámbricas varios investigadores han propuesto técnicas de cancelación de interferencia. Una de las propuestas para mitigar los problemas de la interferencia es el uso de hardware adicional para la anulación de las señales interferentes conocidas. Esto, además de aumentar el costo de los equipos, puede limitar su funcionamiento en su frecuencia de operación. En este trabajo de tesis se pretende implementar la cancelación de señales interferentes por medio de software (cancelación digital), y evaluar bajo que circunstancias y hasta que punto es viable. Al implementarse mediante software, se tendrá la ventaja de mantener el hardware intacto y de esta manera reducir los costos del sistema.

# 1.6 Estructura de la tesis

En el capítulo 2 se verá el marco teórico de algunos conceptos de redes inalámbricas importantes para el desarrollo de este trabajo como son, el estado del arte en redes inalámbricas Ad hoc así como de trabajos relacionados sobre el tema en cuestión. En el capítulo 3 se da una descripción de la técnica de cancelación de interferencia, así como su funcionamiento. En el capítulo 4 se dará una introducción del equipo a utilizar, una descripción de los componentes del NI USRP 2932 y el software LabVIEW, con la explicación de los experimentos a realizar. En el capítulo 5 se presentarán los resultados de los experimentos así como su análisis. Finalmente, se presentan las conclusiones de este trabajo.

## 2.1 Propagación

Para un enlace de comunicaciones, es de suma importancia que el sistema cumpla con ciertas especificaciones para un buen funcionamiento del mismo. La estimación del enlace observa las ganancias y pérdidas de la señal transmitida. En comunicaciones inalámbricas, el modo de transmisión es semi-dúplex (half-duplex) debido a que el medio de transmisión es único. La onda portadora de la información es propagada desde el transmisor por medio de una antena (transductor que transforma señales eléctricas en campos electromagnéticos), considerando una fuente ideal de RF omnidireccional, también conocida como radiador o antena isotrópica. La densidad de potencia *P (d)* de una esfera hipotética a una determinada distancia *d* de la fuente y con una potencia de transmisor *P<sup>t</sup>* está dada por:

$$
P(d) = \frac{P_t}{4\pi d^2} watts/m^2
$$

Donde *4πd <sup>2</sup>* es el área de la esfera. Pero debido al área efectiva de absorción *Aer* de la antena receptora la potencia obtenida es:

$$
P_r = P(d)A_{er} = \frac{P_t A_{er}}{4\pi d^2}
$$
 watts

Donde *Aer* se define como la relación de la potencia obtenida total entre la densidad del flujo de potencia incidente en la antena receptora. Esta área efectiva se define como el área física de la antena por su eficiencia, *Ae=ɳA<sup>p</sup>* (un valor nominal de ɳ para una antena de plato y cónica es de 0.55 y 0.75, respectivamente).

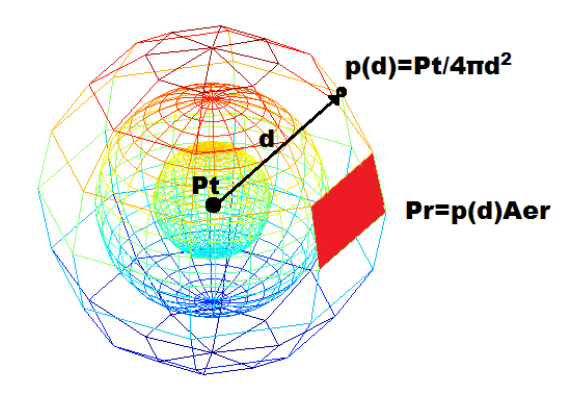

<span id="page-14-0"></span>*Figura 2.1 Ecuación de la distancia o atenuación*

Al concentrar el flujo de RF de una antena transmisora isotrópica en un área menor a los 4π estereorradianes se obtiene una ganancia definida como ganancia directiva G, que es la relación de la máxima intensidad de potencia entre la intensidad de la potencia promedio sobre los 4π estereorradianes. Con esta ganancia en la antena y la potencia transmitida se define la potencia isotrópica radiada efectiva o EIRP por sus siglas en inglés, siendo que EIRP=PtG. Al tener en consideración esta ganancia la fórmula anterior queda:

$$
P_r = EIRP \frac{A_{er}}{4\pi d^2} \text{ watts}
$$

### 2.2 Modulación

En sistemas de comunicación inalámbricos es necesario transmitir la información de una frecuencia base propia del sistema a una frecuencia de mayor valor; esto debido a que el tamaño de la antena es proporcional a la longitud de onda (λ). Esta frecuencia mayor se conoce como frecuencia portadora, que será la señal que transporte la información en el medio inalámbrico y la señal de información modulará a la portadora, es decir, cambiará las propiedades de la portadora (amplitud, fase, frecuencia) de acuerdo a la información y si es analógica o digital.

Por otro lado, se conoce como ancho de banda al intervalo de frecuencias que ocupa la señal para su transmisión mientras que el ancho de banda del canal es la diferencia entre la frecuencia máxima y mínima que tiene la señal para su transmisión en el medio inalámbrico. Por regla general, el ancho de banda de la señal no debe exceder el ancho de banda del canal.

Así mismo, la relación de capacidad de información C que puede llevar el canal con un ancho de banda w y la relación señal a ruido en el nodo receptor está dada por:

$$
C = w \log_2(1 + SNR) \, [bps]
$$

Y de esta ecuación se puede deducir el ancho de banda necesario para transmitir cierta cantidad de datos como:

$$
w = \frac{C}{\log_2(1 + SNR)} \left[ bps \right]
$$

En el trayecto de la señal, esta se puede ver perjudicada por distintos factores en el medio de transmisión como es la atenuación por distancia ya descrita o fluctuaciones debidas a obstáculos o multi-trayectorias.

### 2.3 Ruido y SNR

El ruido se define como toda aquella señal no deseada que afecta a la señal que se desea recibir. El ruido ocasiona que se enmascare la señal deseada o se deteriore, afectando la correcta recepción de la misma. El ruido proviene de diferentes fuentes y puede clasificarse de dos tipos: a) los que son ocasionados por la misma señal (ruido correlacionado) ocasionado por distorsiones no lineales en los dispositivos como armónicas o productos de intermodulación, y b) las que son ocasionadas por fuentes independientes (ruido no correlacionado), que están presentes aunque la señal no exista, ya sean causadas por el hombre o por la naturaleza. Aunque la mayoría de estos ruidos se pueden evitar o contrarrestar, una fuente natural de ruido está siempre presente, llamado ruido térmico. Este ruido es causado por el movimiento térmico de los electrones en todos los componentes electrónicos. Los mismos electrones de la corriente eléctrica son también responsables del ruido térmico. Por otro lado, se define como la relación de la potencia de la señal deseada entre la potencia del ruido presente, y puede expresarse de forma adimensional o en dB, como:

$$
SNR = \frac{P_s}{P_n} \text{ ó } SNR(dB) = 10 \log_{10} \left(\frac{P_s}{P_n}\right) (dB)
$$

### 2.4 Protocolo CSMA/CA, IEEE 802.11

En 1997 la IEEE adoptó el primer estándar o norma para redes inalámbricas de área local (WLAN), llamado IEEE 802.11, y a partir del cual se han creado extensiones, como el 802.11ª, el 82.11b y 802.11g. En general, estos estándares especifican la capa física y la capa MAC para WLANs. La capa MAC o capa de control de acceso al medio, como su nombre lo dice, provee de bases para la contención y control de acceso.

La función de coordinación distribuida (DCF) es el método de acceso básico en el estándar IEEE 802.11, el cual usa el protocolo Carrier Sense Multiple Access with Collision Avoidance o CSMA/CA. De manera resumida su funcionamiento es el siguiente: antes de iniciar una transmisión, un nodo sensa el canal para determinar si otro nodo se encuentra transmitiendo y, si el medio está libre de transmisiones por un intervalo que exceda un "espacio entre tramas distribuido" o DIFS, el nodo procede a transmitir. En caso de que el canal se encuentre ocupado, el nodo deberá esperar a que termine la transmisión en curso.

El protocolo CSMA/CA no es capaz de detectar colisiones mientras un nodo se encuentra transmitiendo, por lo que el nodo receptor emplea un paquete llamado ACK para confirmar la exitosa recepción de un paquete. Esta confirmación no es transmitida si al revisar el algoritmo de chequeo de redundancia cíclico (CRC) se determina que el paquete esta corrompido. En este caso, el nodo transmisor espera un intervalo "espacio entre tramas extendido" (EIFS) antes de activar el algoritmo back off para programar su transmisión, esto aumentara el tiempo promedio de espera para transmitir un paquete nuevamente.

En el estándar IEEE 802.11 es común que varios nodos contiendan por el medio y, para reducir la probabilidad de colisiones, el estándar usa un mecanismo que evita las colisiones llamado algoritmo backoff exponencial. En este algoritmo, cuando un nodo quiere transmitir sensa el canal, y si se encuentra libre de transmisiones el nodo inicia un contador llamado "backoff timer", seleccionado de entre un intervalo aleatorio para programar un intento futuro de transmisión. El backoff timer se reduce mientras el canal es sensado como libre por más de un tiempo DIFS, y se detiene mientras el canal este ocupado. Cuando el contador llegue a cero el nodo dejará pasar otro intervalo DIFS y finalmente transmitirá su paquete.

El estándar 802.11 puede ser implementado en modo infraestructura o en modo Ad hoc. A este último se le conoce como un conjunto de servicios básicos independientes o IBSS, el cual permite a dos o más nodos 802.11 comunicarse directamente sin necesidad de un punto de acceso central o infraestructura. La sincronización, para la correcta transmisión de la información, se logra gracias a la flexibilidad del algoritmo CSMA/CA que usa dos funciones principales: por adquisición, donde al realizar el procedimiento de escaneo a diferentes frecuencias buscando una trama de control un nodo puede encontrar una IBSS existente o en su defecto iniciar una; y sincronización por mantenimiento, donde se implementa un algoritmo distribuido basado en la transmisión de un "beacon" por todos los nodos miembros del IBSS.

En una red inalámbrica las colisiones también pueden ser provocadas por la existencia de terminales ocultas, que es cuando un nodo que intenta transmitir no detecta una transmisión debido a la distancia que tiene con respecto al origen de la misma, ocasionando una colisión. Para evitar este problema se añadió un mecanismo de sensado de portadora virtual llamado solicitud para envío y despejado para envío (RTS/CTS). En este mecanismo, una vez que el backoff timer del nodo llegue a cero y pase un tiempo DIFS se transmite una pequeña señal de control llamada RTS, anunciando al nodo destino que le será transmitido un paquete. El nodo destino, a su vez, responderá al nodo origen que está listo para recibir con otra señal de control llamada CTS. Ambos paquetes de control contienen la longitud de transmisión planeada, la cual es usada por otros nodos de la red para saber por cuánto tiempo se encontrará el canal ocupado. El mecanismo RTS/CTS aminora el problema de la terminal oculta al reservar el canal antes de la transmisión de los datos. Sin embargo, todavía pueden existir colisiones en estas señales de control, en cuyo caso el nodo deberá intentar una transmisión de un RTS en el futuro.

# 2.5 Trabajo Relacionado

Conocer el desarrollo actual en las tecnologías mencionadas es parte vital para alcanzar los objetivos descritos anteriormente.

#### **Capacidad en redes Ad hoc**

En [14], los autores muestran que las limitaciones en redes Ad hoc no solo se limitan a la capacidad del canal, sino al número de nodos que intentan transmitir, lo cual puede provocar que la tasa de transmisión se degrade de manera significativa. En [15], los autores presentan una red Ad hoc con densidad constante donde los nodos pueden transmitir simultáneamente si están lo suficientemente alejados, y la cantidad de datos transmitida a un salto se incrementará con el área total de la red, siendo la capacidad *O(n)* (n es el número de nodos en la red). Por otro lado, al incrementarse el número de nodos intermedios en la ruta entre el origen y el destino se reajusta la capacidad a *O(n/*√*)*, y para cada nodo será *O* (1/√ $\sqrt{n}$ ).

#### **Técnicas para incrementar la tasa de transmisión en redes inalámbricas**

En [1], se discute y evalúa la factibilidad de una comunicación full-dúplex inalámbrica en redes Ad hoc. Esta investigación considera que las señales de los nodos están en constante presencia de colisiones y expone estrategias para lograr una transmisión exitosa. La primer estrategia que expone es la llamada "Decode-and-Forward", que consiste en recuperar el paquete de la colisión cancelando las señales interferentes ya sean propias (el nodo se encontrará en modo de recepción y transmisión simultáneamente), o del nodo siguiente después retransmitir el paquete recuperado (la señal ya paso por el nodo). Esto asegura que la información se recibió correctamente para retransmitirla después, pero en el procesado de decodificar y revisar que no se contengan errores implica un tiempo de espera. La segunda estrategia es "Amplify-and-Forward", donde solo se cancelaran las señales

interferentes propias o del nodo siguiente, y la señal recibida solo se amplificará antes de ser transmitida. Este proceso evitará los retardos de espera pero, al no recuperar la información correctamente la señal, acumulará ruido con cada retransmisión, provocando que al alcanzar su destino el paquete este probablemente corrompido por el ruido acumulado. La última estrategia que expone este trabajo es "Virtual Hops", la cual combina los principios de las dos propuestas anteriores siendo un sistema que se comporta como "Amplify-and-Forward" y, después de que la información sea transmitida por algunos nodos, se comporte como "Decode-and-Forward" en una sola transmisión y luego regrese a "Amplify-and-Forward" para repetir el ciclo; esto ahorrará retardos de espera y evita la excesiva acumulación de ruido.

En [2], los autores presentan tres mecanismos de cancelación para el diseño de un nodo que pueda soportar comunicaciones full-dúplex. En este trabajo, se presenta un escenario que hace énfasis en cancelar la interferencia propia para recuperar la señal desconocida. El primero usa un sistema de tres antenas, dos de ellas como transmisoras y una como receptora. Una de las antenas transmisoras se ubicará a una distancia *d* de la antena receptora, mientras que la segunda antena transmisora se colocará a una distancia d+λ/2. Este arreglo ocasionará que las señales idénticas de ambas antenas transmisoras se anulen al estar defasadas λ/2. El segundo mecanismo es la cancelación analógica, donde se utiliza la misma señal transmitida para hacer la cancelación en la parte de radio frecuencia. Por último, la cancelación digital operará con las muestras digitales durante el procesamiento de la señal.

En [16], los autores discuten la asignación de frecuencias en puntos de acceso usando técnicas de teorías de grafos. Los grafos constan de dos partes, un conjunto de vértices o nodos y un conjunto de aristas o líneas que indican la ruta que comunican a los vértices o nodos. En este trabajo se expone el algoritmo "degree of saturation" para asignar las frecuencias entre los nodos o "colorear" las aristas o líneas de comunicación. Al iniciar este algoritmo, el grado de "saturación" de todos los nodos es cero y se seleccionará el nodo con el mayor grado de "saturación", si hay más de uno se seleccionará el que tenga más aristas o líneas. Posteriormente, se asignará una frecuencia (se coloreará) y se aumentarán los grados de saturación de los nodos que compartan una arista o línea con el nodo "coloreado" y se repetirá la selección.

Se puede remarcar que, para lograr una mejora en la tasa de transmisión es necesario que los nodos puedan cancelar interferencias, ya sean propias como en [1, 2, 4, 5, 6], o de nodos vecinos como en [1, 3], para así poder recuperar el paquete de una colisión provocada por otros nodos. En estas investigaciones se hace la consideración de que las interferencias son conocidas, ya que la interferencia propia es ocasionada cuando el propio nodo transmite

información, siendo la de nodos vecinos la información que el mismo nodo ya transmitió con anterioridad.

En aplicaciones multi-salto, como son las redes Ad hoc, los propios nodos descubren y deciden la mejor ruta para transmitir su información como en [16]. Cabe destacar que en una ruta con varios nodos intermedios, estos sólo necesitan reenviar la información y no decodificarla como en [1]. Esta forma de transmisión tiene sus ventajas y desventajas debido a que al sólo pasar la información sin decodificar se ahorrará tiempo, pero puede ocasionar un deterioro en el mensaje al acumular el ruido de cada transmisión. Otra posible ventaja que tiene es que un nodo puede evitar el problema de la terminal oculta, ya que los nodos a su alrededor que no formen parte de la ruta se quedarán en silencio al detectar que un nodo está transmitiendo.

# 3 Concepto del Turbo Envío

En este capítulo se presenta de manera breve los problemas que deterioran la tasa de transmisión en redes Ad hoc y el funcionamiento de una técnica o algoritmo propuesto antes por varios investigadores al que llamaremos "turbo envío" para reducir el deterioro de la tasa de transmisión en rutas con varios nodos intermedios.

# 3.1 Tasa de transmisión Ad hoc

En redes Ad hoc, como en casi todas las comunicaciones inalámbricas, la comunicación entre nodos es half-duplex. Esto es debido a que las transmisiones se hacen de forma omnidireccional, lo que provoca que todos los nodos en rango de una transmisión tengan que esperar para poder transmitir. Normalmente, los nodos tienen un rango de sensado mayor al de transmisión, que en algunos casos puede ser mayor al doble del radio de transmisión. Esto provoca que más nodos esperen su turno para poder transmitir en presencia de una transmisión en curso. En la [Figura 3.1](#page-21-0) se muestra que mientras un nodo este transmitiendo ningún otro nodo puede transmitir en el área sombreada.

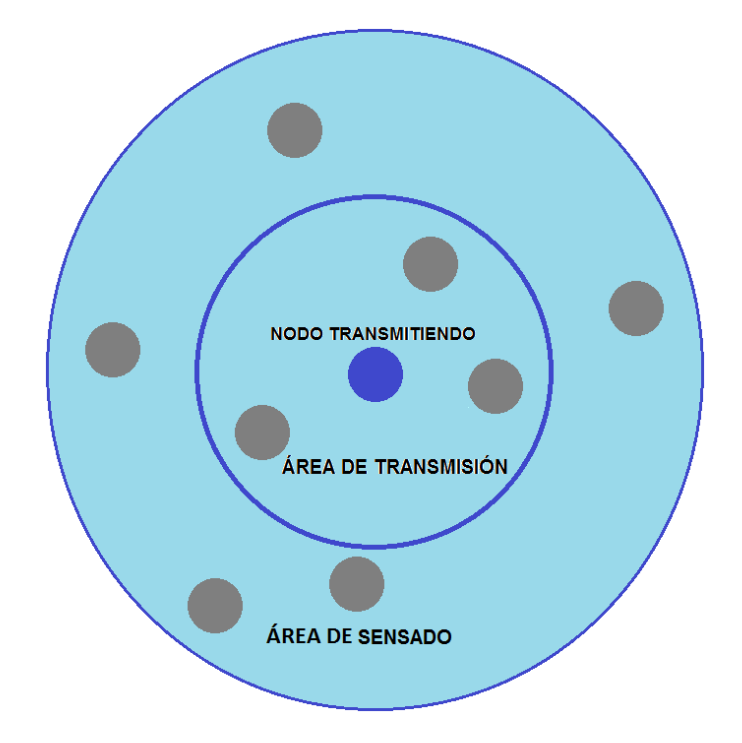

<span id="page-21-0"></span>*Figura 3.1 Área de transmisión y de interferencia.*

Al realizar una comunicación en una red Ad hoc, los nodos de la red descubren una ruta por la que el paquete será conducido del nodo origen al nodo destino. Las rutas pueden ser en algunos casos tan sencillas como cuando el nodo origen transmite directamente al nodo destino o, en otros escenarios, pueden involucrar varios nodos intermedios como se muestra en la [Figura 3.2.](#page-22-0) En este último caso cada nodo de la ruta va a experimentar un retardo importante antes de poder transmitir exitosamente un paquete al siguiente nodo en la ruta, lo que lleva por consiguiente que la tasa de transmisión final se degrade de manera muy significativa.

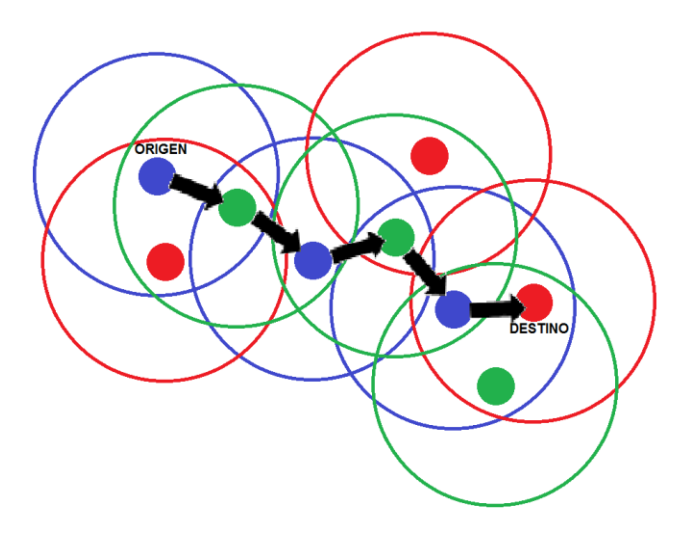

*Figura 3.2 Ruta de propagación de una red Ad hoc.*

<span id="page-22-0"></span>La degradación en la tasa de transmisión en rutas Ad hoc es causada por los tiempos de espera que los nodos requieren para poder transmitir su información al siguiente nodo en la ruta. En la [Figura 3.3](#page-23-0) se muestra un escenario donde se suscita una transmisión tradicional, en el cual al paquete número 17 le toma seis periodos de tiempo T llegar desde el nodo origen al nodo destino. Por ejemplo, cuando el nodo A desea enviar los paquetes número 17 y 18 al nodo G, A debe primero transmitir el paquete 17 y debe esperar a que el canal vuelva a estar libre para transmitir el paquete 18. Estos paquetes deben pasar por los nodos intermedios en la ruta, y lo hacen de la siguiente forma. En el periodo T1, el nodo A transmite el paquete 17 al nodo B. En el periodo T2, B transmite el paquete 17 al nodo C, mientras que el nodo A percibe la transmisión de B y no puede transmitir el paquete 18. En el periodo T3, el nodo C transmite el paquete 17 al nodo D pero el nodo A sensa la transmisión de C y no puede transmitir el paquete 18. En el periodo T4, el paquete 17 se transmite del nodo D al nodo E, pero a pesar que el nodo A perciba el canal libre para transmitir el paquete 18 no lo hace pues ocasionaría una colisión en el nodo B. En el periodo T5, el nodo A podrá transmitir el paquete 18 al nodo B, y el nodo E transmitirá el paquete 17 al nodo F. Finalmente, en el periodo T6, el paquete 17 llega al nodo G desde el nodo F, mientras el paquete 18 se transmite del nodo B al nodo C. Como se puede ver, en cada periodo T solo uno o dos de los seis nodos en la ruta que podrían transmitir lo hacen, ocasionando que la tasa de transmisión promedio de un paquete se degrade hasta 5/18 de la tasa de transmisión nominal.

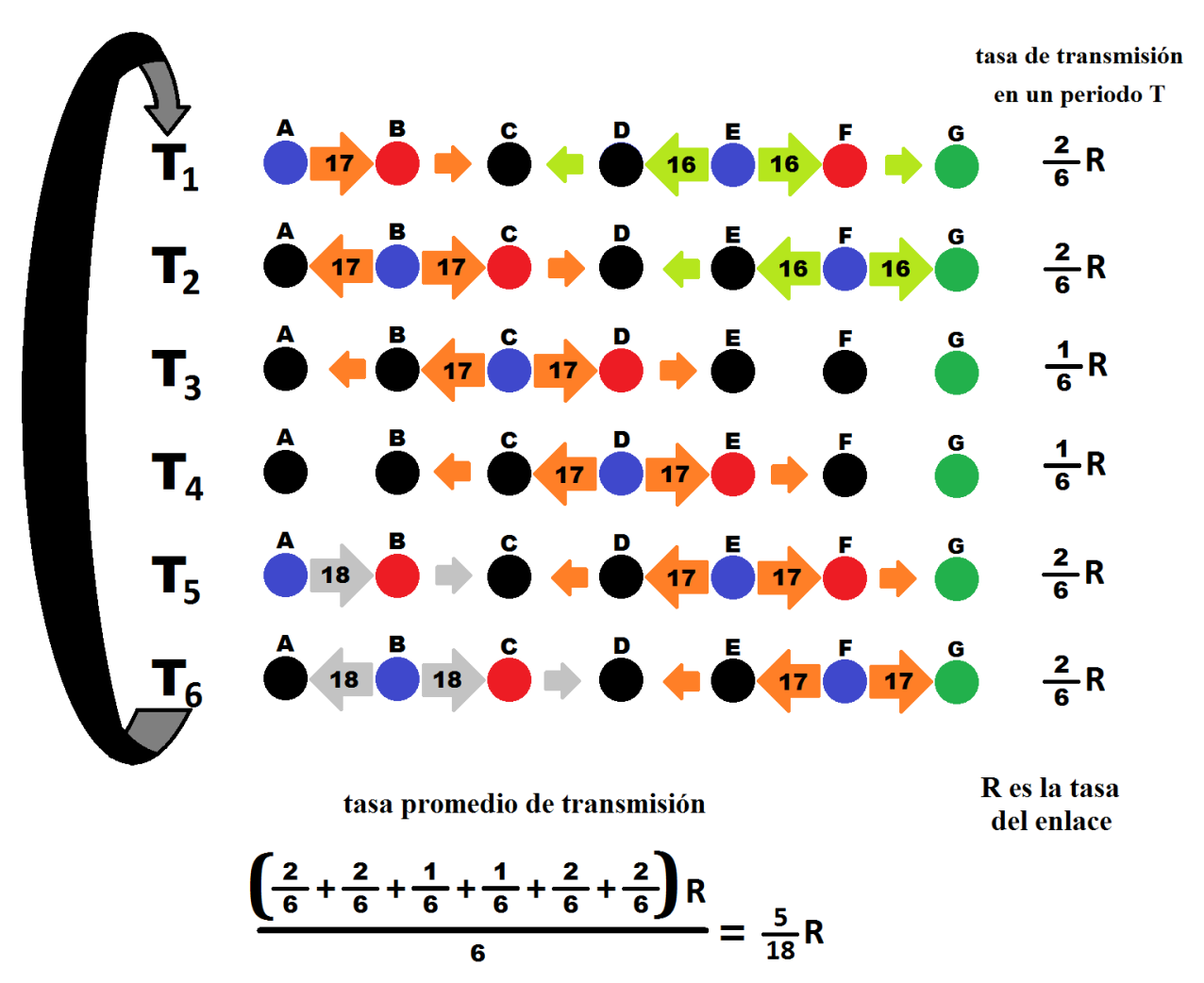

*Figura 3.3 Degradación de la tasa de transmisión de una red Ad hoc.*

### <span id="page-23-0"></span>3.2 Turbo Envío

Para mejorar la tasa de transmisión final entre los nodos origen y destino de una ruta Ad hoc se implementará el sistema de turbo envío, donde en cualquier periodo T la mitad de los nodos en la ruta transmitan sin importar las colisiones que se susciten. En la [Figura 3.5](#page-26-0) se ilustra la operación de la técnica de turbo envío. En esta técnica, el paquete número uno en la ruta del nodo A al nodo B no colisionará, puesto que los nodos siguientes en la ruta no tienen información que transmitir todavía. El nodo B guardará una copia del paquete número uno para después sustraerlo de la colisión provocada cuando transmita el nodo C, y recuperar el paquete número dos proveniente del nodo A. El nodo B, a su vez, guardará una copia del paquete número dos proveniente del nodo A para utilizarlo después y recuperar el paquete número tres; esta iteración se repite hasta completar la comunicación de todos los paquetes.

La [Figura 3.4](#page-24-0) muestra el diagrama de flujo del algoritmo de turbo envío que deberá seguir cada nodo en la ruta de comunicación.

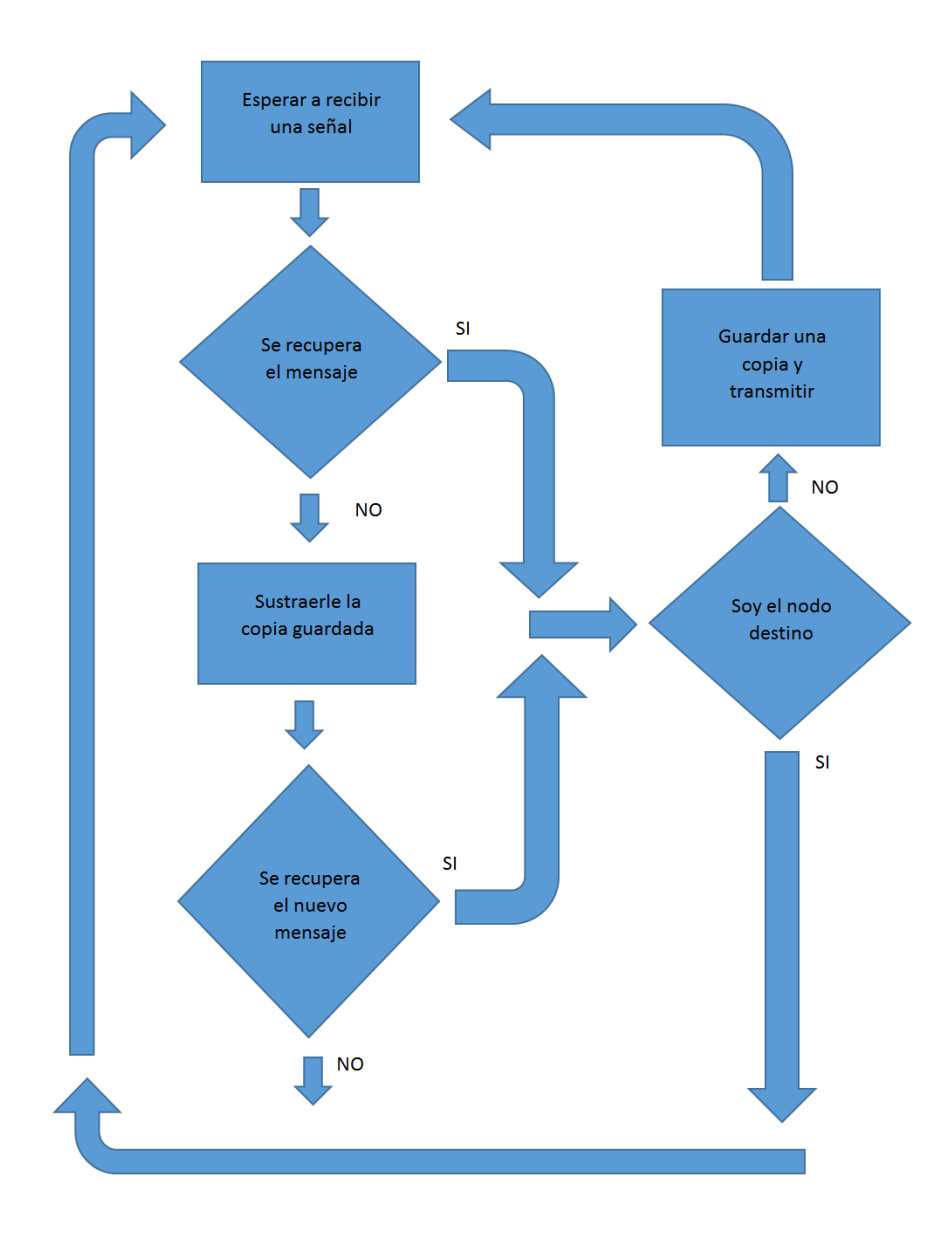

<span id="page-24-0"></span>*Figura 3.4 Diagrama de flujo del algoritmo de turbo envío.* 

#### 3.2.1 Etapas del algoritmo de turbo envío

Para implementar el algoritmo de turbo envío es indispensable considerar ciertos puntos para alcanzar las metas deseadas.

#### **Primera etapa**

En esta etapa es necesario anular o cambiar el método de acceso al medio CSMA/CA para lograr que los nodos no esperen para transmitir su información y, de esta manera, provocar colisiones "controladas" en los nodos. Se intercalarán los nodos en la ruta como nodos nones y nodos pares, y se operará a dos tiempos: En el primer tiempo los nodos nones transmitirán su paquete a pesar de causar colisiones, mientras que los nodos pares estarán en modo de recepción y percibirán la colisión causada por los nodos nones vecinos; y en el segundo tiempo, los nodos nones estarán en modo recepción mientras que los nodos pares transmitirán su paquete como se muestra en la [Figura 3.5.](#page-26-0) En este ejemplo, cuando el nodo A desea enviar los paquetes 17 y 18 al nodo G utilizando el algoritmo de turbo envío, lo hará de la siguiente forma: en el periodo T1 los nodos A, C y E transmitirán mientras que los nodos B, D, F y G estarán en modo de recepción. Cuando A trasmite al nodo B, este último percibe la colisión de los paquetes 17 y 16, pero B conoce a 16 porque lo recibió del nodo A y lo retransmitió previamente, así que el nodo B puede sustraerlo de la colisión y recuperar el paquete 17. De manera similar, el nodo D recupera el paquete 16 y el nodo F recibe el paquete 15 sin colisionar porque el nodo G, al ser el destino, no transmite. En el periodo T2, los nodos B, D y F transmitirán sus paquetes mientras los nodos A, C, E y G estarán en modo de recepción. Aquí el paquete 17 se transmite de B a C, el paquete 16 de D a E y el paquete 15 de F a G. En el periodo T3 el paquete 18 se transmite de A a B, el paquete 17 de C a D y el paquete 16 de E a F. En el periodo T4 el paquete 18 se transmite de B a C, el paquete 17 de D a E y el paquete 16 de F a G. En el periodo T5 el paquete 19 se transmite de A a B, el paquete 18 de C a D y el paquete 17 de E a F. Finalmente, en el periodo T6, el paquete 18 se transmite de B a C, el paquete 17 de D a E y el paquete 16 de F a G. En este caso tres de los seis nodos en la ruta pueden transmitir en cada periodo de tiempo T, degradando la tasa de transmisión promedio de un paquete entre los nodos origen y destino a solo 1/2 R.

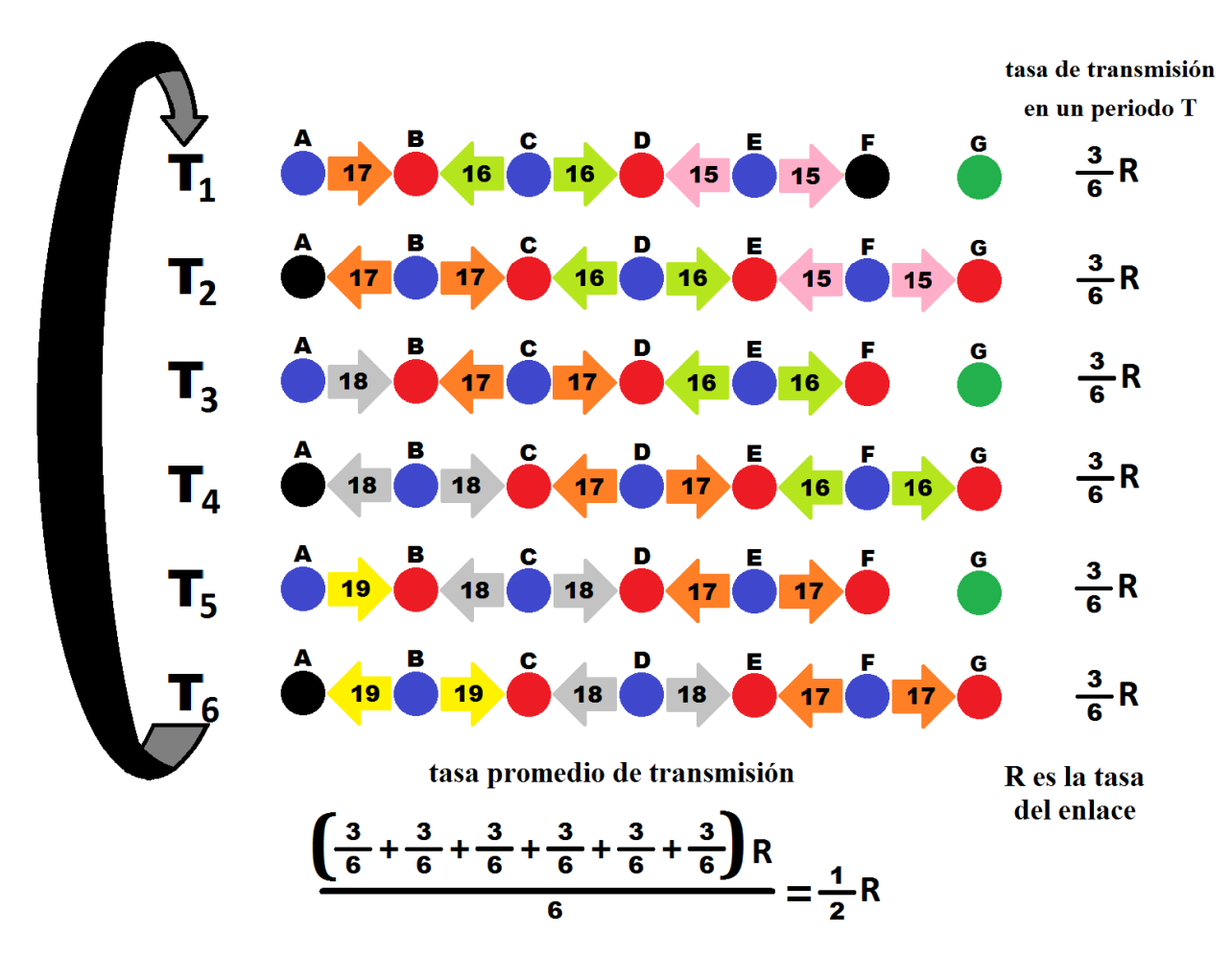

*Figura 3.5 Concepto del Turbo Envío.*

#### <span id="page-26-0"></span>**Segunda etapa**

En esta etapa se recupera el paquete desconocido de la colisión controlada suscitada en la etapa anterior. Como se muestra en la [Figura 3.5,](#page-26-0) se aprovechará que el nodo B conoce el paquete que transmitió previamente en T2 y que ahora participa en la colisión en T3 proveniente del nodo C. Cuando los nodos estén en modo recepción, estos percibirán la colisión de los paquetes que transmiten los nodos a izquierda y derecha, como se muestra en la [Figura 3.6.](#page-27-0) En este ejemplo, la información esta modulada en BPSK y cada bit está delimitado a un segundo. El paquete del nodo A es la secuencia binaria "1110101100", mientras el paquete del nodo C es "0100100101". El nodo B percibe la colisión controlada y en un escenario tradicional obtendría la secuencia "X1X010X10X", donde parte de la información se pierde debido a la colisión. El nodo B, al usar la técnica de turbo envío, sustrae el paquete conocido de la colisión para recuperar el paquete nuevo con la secuencia binaria "1110101100", como se muestra en la [Figura 3.7.](#page-27-1)

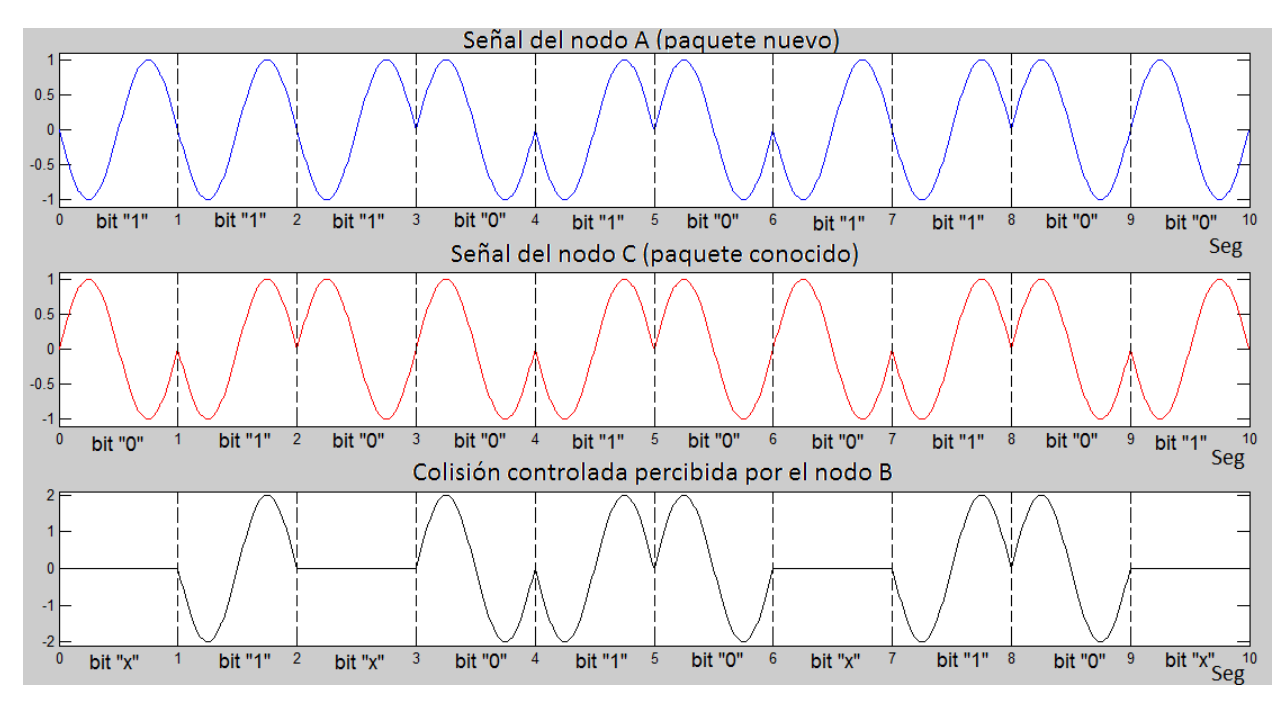

*Figura 3.6 colisión teórica de los paquetes.*

<span id="page-27-0"></span>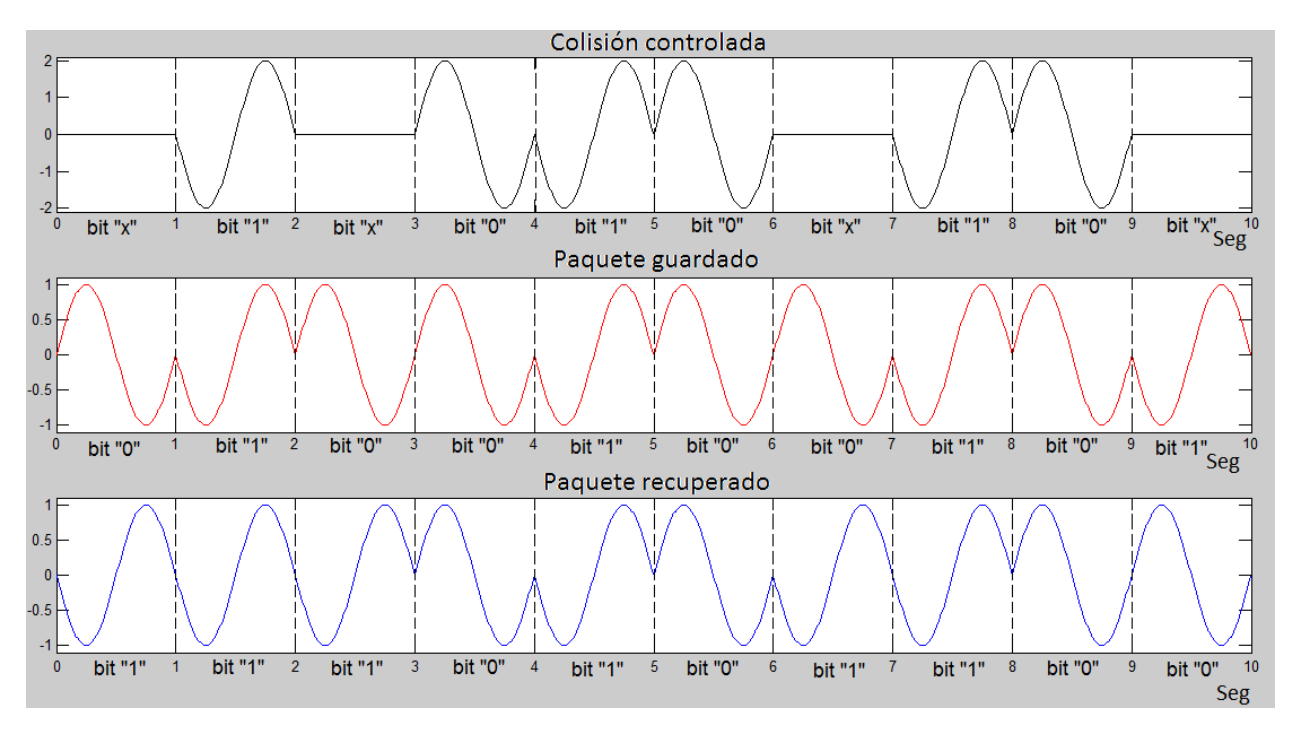

<span id="page-27-1"></span>*Figura 3.7 Recuperación teórica del paquete.* 

## 3.3 Aspectos importantes para la implementación de este algoritmo

#### **Sincronía**

En la implementación del algoritmo de turbo envío es necesario que los nodos tengan una sincronización perfecta al momento de transmitir, ya que un nodo receptor (nodo B) tendrá que sustraer las muestras que guardó anteriormente y, un desfase considerable entre los nodos transmisores, puede ocasionar que no se recupere el paquete correctamente. Para ilustrar esto se retoma el ejemplo de la segunda etapa, pero el paquete del nodo C tiene ahora un retardo de 250 milisegundos. Este retardo provocará que el nodo B perciba una colisión, como se muestra en la [Figura 3.8.](#page-28-0) Esta colisión no sincronizada provocará que al sustraer el paquete guardado no se elimine correctamente el paquete no deseado, como se muestra en la [Figura 3.9,](#page-29-0) donde la secuencia del paquete recuperado es "1X1XXX1XX0".

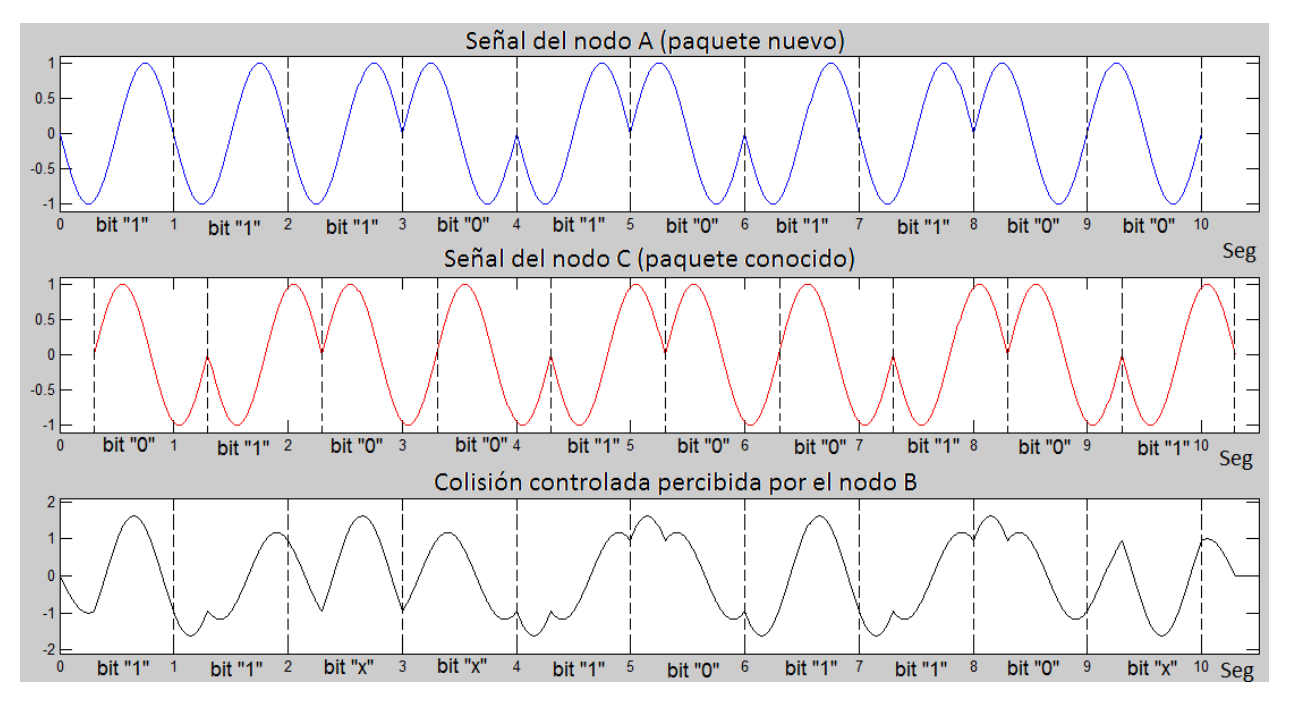

<span id="page-28-0"></span>*Figura 3.8 Colisión con el problema de sincronización.*

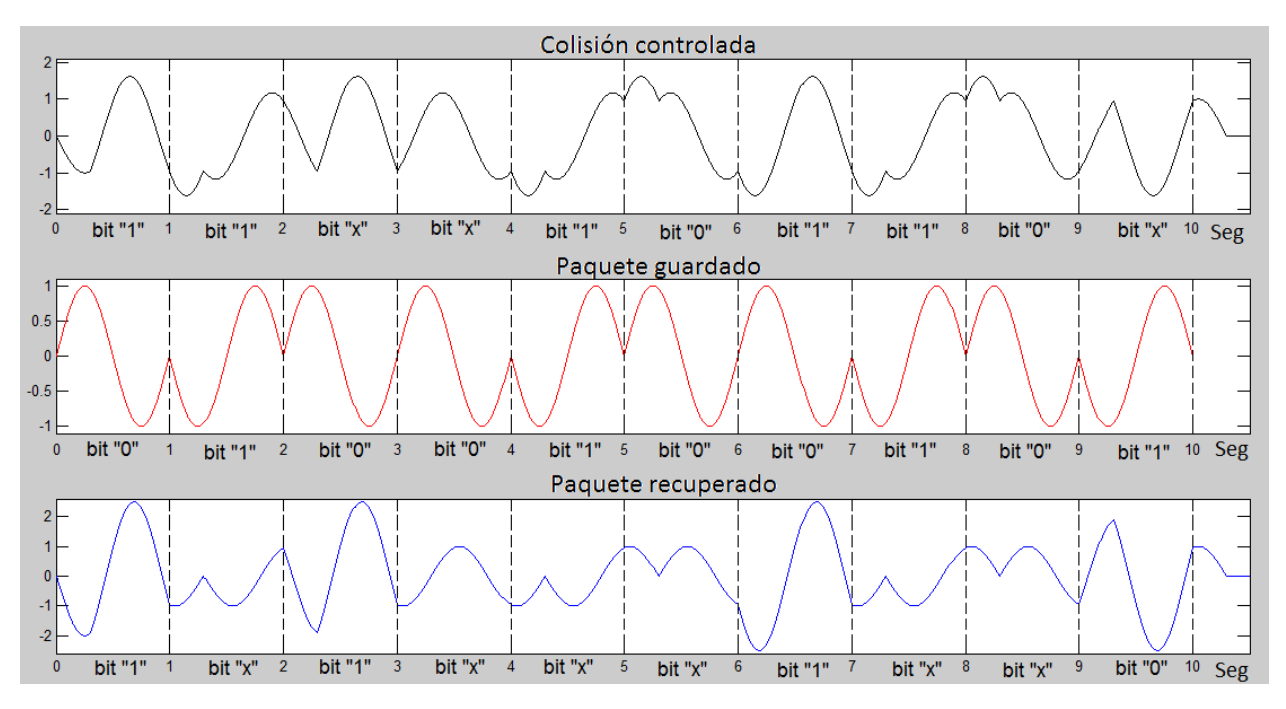

*Figura 3.9 Recuperación con el problema de sincronización.*

#### <span id="page-29-0"></span>**Nivel de potencia**

Al implementar el algoritmo de turbo envío se debe recordar que al hacer la sustracción del paquete guardado, esta se hará con el nivel de potencia con el que se recibió inicialmente. Esta situación limita la efectividad del algoritmo de turbo envío cuando existan diferencias en los niveles de potencia entre el paquete guardado y el mismo paquete transmitido por el siguiente nodo en la ruta. Para ilustrar este ejemplo se considera el ejemplo de la segunda etapa, pero ahora el paquete del nodo A y el paquete guardado tendrán la mitad del nivel de amplitud que el que tiene el paquete proveniente del nodo C. En l[a Figura 3.10](#page-30-0) se puede ver que en una transmisión tradicional el nodo B obtendría la secuencia "0100100101", que es el paquete proveniente del nodo C. mientras que en l[a Figura 3.11](#page-30-1) el nodo B, al aplicar la técnica de turbo envío y sustraer la señal conocida de la colisión, la secuencia obtenida sería "X1X010X10X", donde parte de la información del paquete nuevo se pierde.

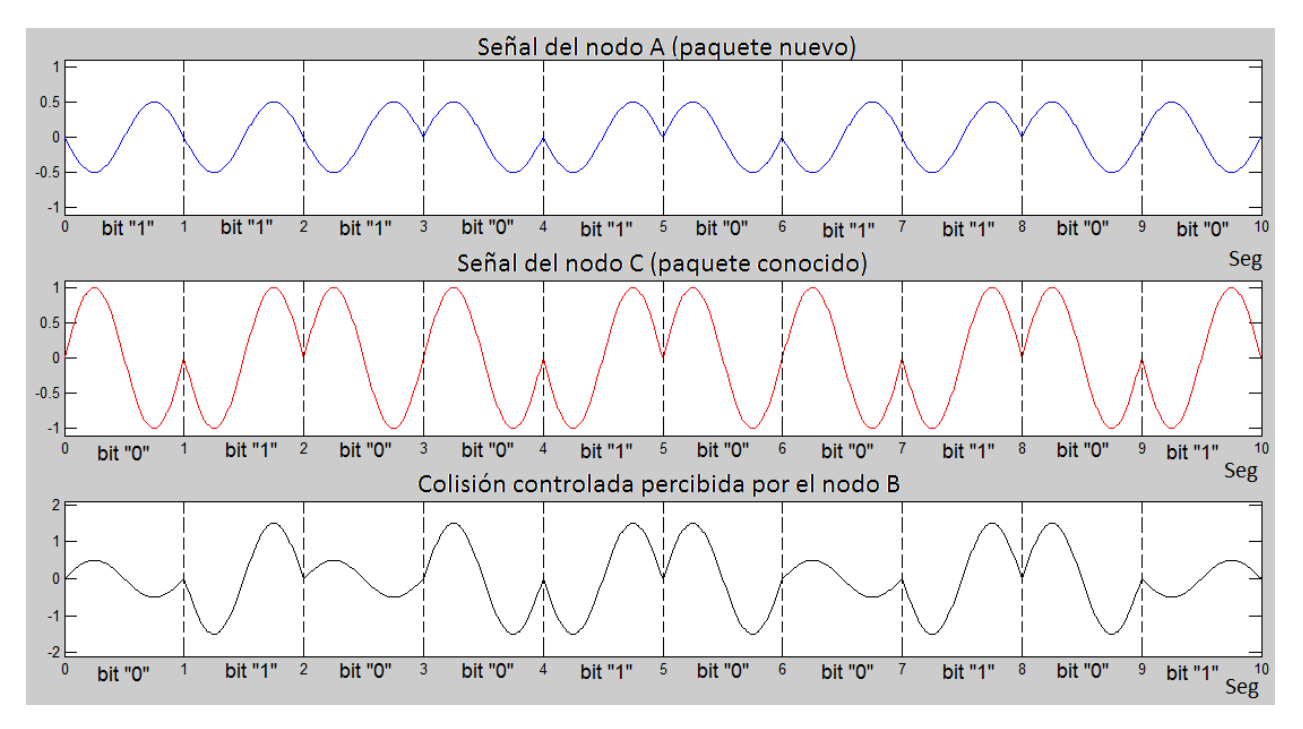

*Figura 3.10 Colisión con el problema de potencia* 

<span id="page-30-0"></span>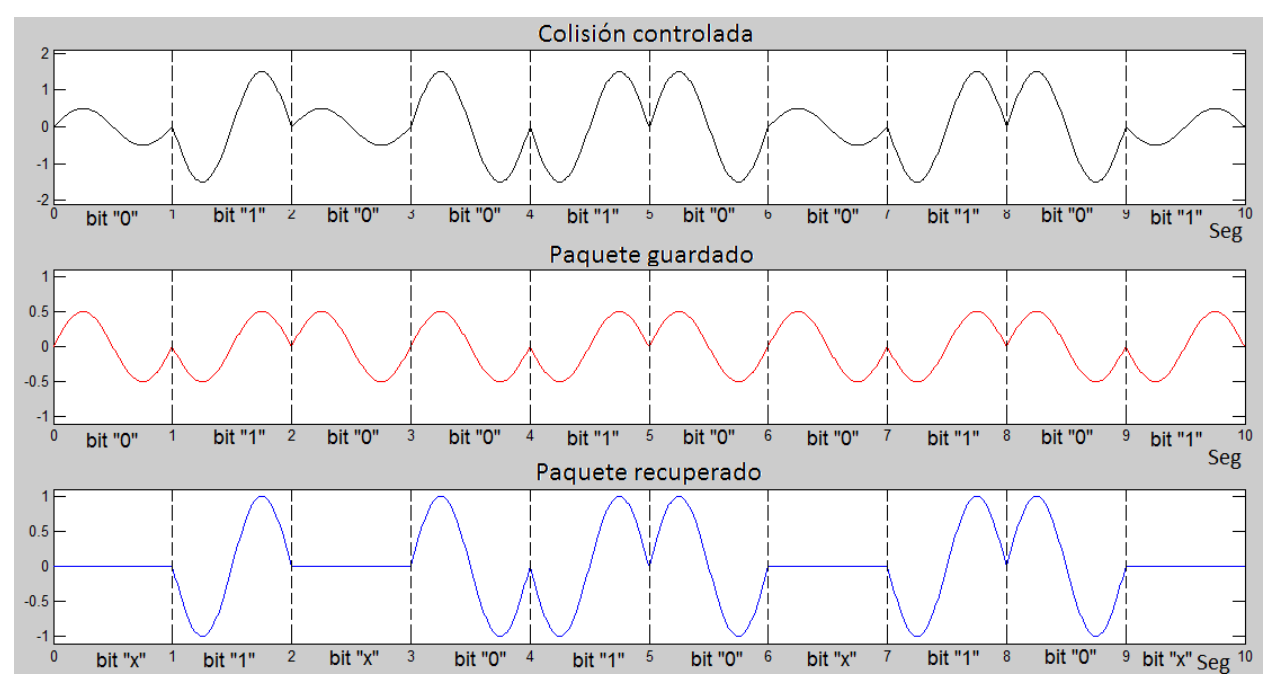

*Figura 3.11 Recuperación con el problema de potencia* 

<span id="page-30-1"></span>En una red Ad hoc estática, los nodos descubren la mejor ruta para comunicarse entre ellos y, al mismo tiempo pueden reconocer con qué nivel de potencia perciben a sus nodos vecinos. De esta manera cada nodo podría ajustar el nivel de potencia de su paquete guardado para eliminar el paquete conocido de la colisión controlada, adaptando de esta manera el algoritmo de turbo envío con los niveles de potencia adecuados para realizar la recuperación del paquete desconocido correctamente.

# 4 Implementación

En este capítulo se presentará una introducción del equipo de radio empleado para elaborar este trabajo de tesis. La primera parte de este capítulo aborda la plataforma SDR a usar, con una descripción general del SDR y las características particulares de la misma. En la segunda parte de este capítulo se dará una descripción del software de National Instruments LabVIEW, así como su forma de programación y funcionamiento.

# 4.1 NI USRP 2932

El National Instruments Universal Software Radio Peripheral, o NI USRP, es un radio definido por software o SDR por sus siglas en inglés, que es un dispositivo de radio frecuencia reconfigurable vía software. Esto significa que mediante un lenguaje de programación es posible cambiar virtualmente algunos parámetros del SDR como son: la frecuencia portadora de la señal, el ancho de banda del canal, la ganancia y demás parámetros.

El NI USRP 2932 que se usó en este trabajo de tesis es un transceptor accesible y de fácil uso, diseñado para aplicaciones y prototipos de tipo reproducción, grabación y comunicación en la capa física, monitoreo del espectro y demás en comunicaciones inalámbricas. Este tipo de radios fueron diseñados principalmente para áreas de investigación y enseñanza, con capacidad de transmitir y recibir radiofrecuencias a lo largo de un amplio rango de frecuencias, con hasta 20MHz de ancho de banda en tiempo real y soporte de MIMO. Gracias a su amplio rango de frecuencias de operación permite usar aplicaciones de estándares comunes como serían radiodifusión, televisión digital, celulares GSM, GPS y WI-FI [8].

<span id="page-32-0"></span>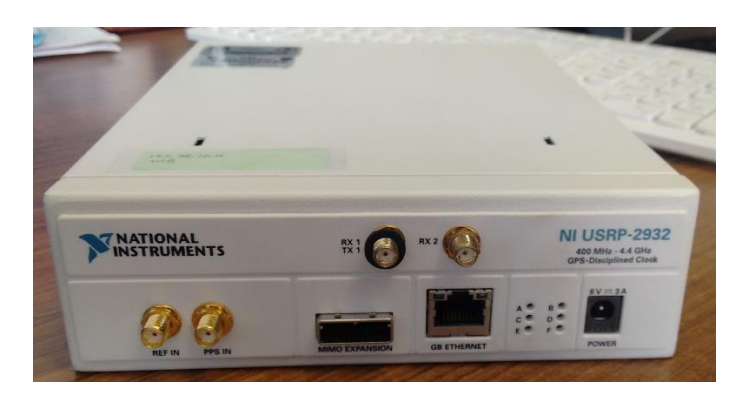

*Figura 4.1 NI USRP 2932*

### 4.1.1 Parámetros configurables sobre el LabVIEW

Como se ha mencionado anteriormente el NI USRP 2932 es un radio definido por software ya que algunos de sus parámetros pueden ser reconfigurables según la necesidad del proceso a realizar. Los parámetros reconfigurables sobre el software LabVIEW son:

 $\triangleright$  Frecuencia de la portadora

El dispositivo NI USRP 2932 es configurable en un rango de frecuencias entre los 400MHz a los 4.4GHz, con una resolución de 1 kHz, tanto para el transmisor como el receptor.

 $\triangleright$  Ancho de banda

El dispositivo es configurable hasta un máximo ancho de banda en tiempo real instantáneo de 20MHz a 16 bits ó 40MHz a 8 bits (dependiendo de la configuración de la red y capacidades de la computadora del usuario entre otros).

 $\triangleright$  Ganancia de la antena

El dispositivo es configurable en un rango de  $0$  dB  $-$  31 dB y con una potencia máxima de salida de 50mW a 100mW (17 dBm a 20 dBm), con una resolución de 1 dB, es configurable para el transmisor y para el receptor en un rango de 0 dB – 31.5 dB, con una resolución de 0.5 dB y con una potencia máxima de entrada de 0 dBm (1mW).

 $\triangleright$  Muestras por símbolo

El dispositivo es configurable hasta un máximo de 25MS/s a 16 bits ó 50MS/s a 8 bits (dependiendo de la configuración de la red y capacidades de la computadora del usuario, entre otros).

#### 4.1.2 Arquitectura

En la arquitectura interna del NI USRP 2932 es un circuito conformado de 2 tarjetas principales:

#### **La tarjeta madre**

Como principal función de toda tarjeta madre es conectar y comunicar todos los dispositivos y componentes. En este caso particular es la encargada de la comunicación con el ordenador, el procesado de la información en banda base y la comunicación con la tarjeta hija [\(Figura 4.2a](#page-34-0)). En esta se incluyen los convertidores digital-analógico y analógico-digital (DAC, ADC) y las etapas DDC y DUC incluidas en la FPGA [\(Figura 4.2b](#page-34-0)).

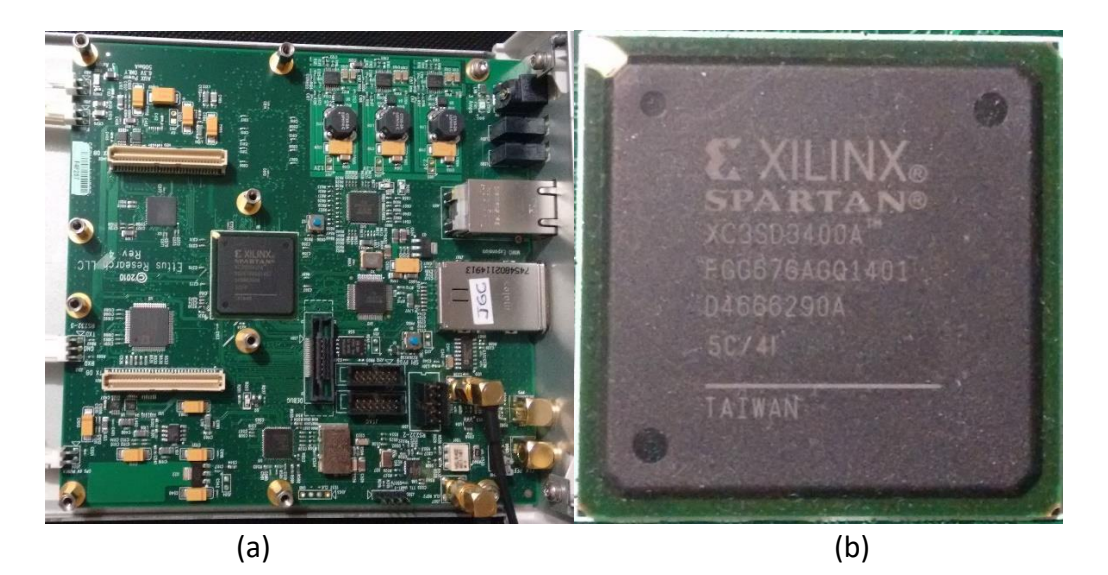

*Figura 4.2 a) Tarjeta madre. b) FPGA.*

#### <span id="page-34-0"></span>**La tarjeta hija**

En esta tarjeta se realiza el procesamiento de radiofrecuencia, como son los mezcladores y el oscilador local que para este caso particular va de 400MHz a los 4.4GHz, con una resolución de 1 kHz [\(Figura 4.3\)](#page-34-1).

<span id="page-34-1"></span>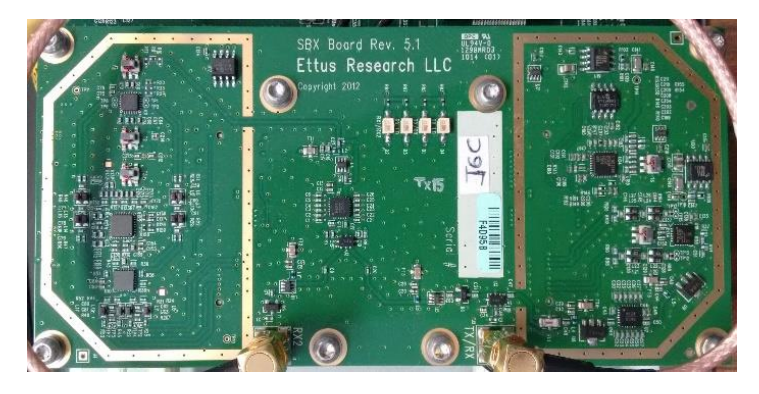

*Figura 4.3 Tarjeta hija.*

### 4.1.3 Diagrama del NI USRP 2932

A continuación se muestra el diagrama de un dispositivo NI USRP con una breve descripción de los elementos que lo componen.

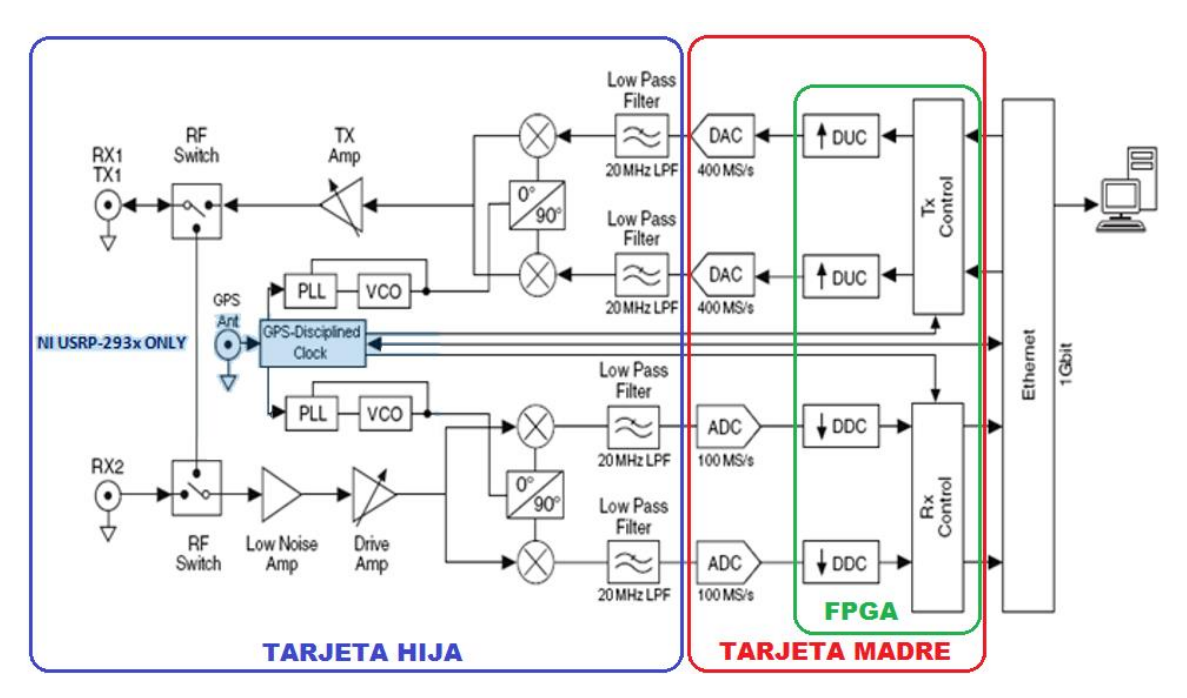

*Figura 4.4 Diagrama del sistema NI USRP 292X/293X*

- <span id="page-35-0"></span> **Terminales Tx/Rx1 y Rx2**. Son los conectores donde se colocan las antenas y, dependiendo de la frecuencia de operación de la aplicación que se realice, es necesario colocar antenas con ganancia a esa frecuencia.
- **Rf switch.** Es el mecanismo que permite al dispositivo RF funcionar con una antena ya sea como transmisor o receptor, o bien funcionar con dos antenas como transceptor.
- **PLL y VCO (**Phase locked loop, Voltage Controlled Oscillator**).** Es el sistema retroalimentado que mantiene al oscilador con un ángulo de fase relativo a la señal de referencia generando una salida estable tomando en cuenta una señal de alta frecuencia y una señal fija de baja frecuencia.
- **Amplificadores Tx Amp y Drive Amp**. Son los mecanismos que modificarán la ganancia de la antena en un rango de 0 dB – 31 dB.
- **Mezclador**. Se encarga de combinar las señales en el transmisor y en el receptor, así como también obtiene las componentes de la señal en fase (I) y en cuadratura (Q).
- **Filtros pasa-baja**. Permiten el paso de cierto intervalo de frecuencias para recuperar la frecuencia intermedia de la señal en la que trabajan los dispositivos del NI USRP 2932.
- **Convertidores digital-analógicos (DAC) y analógico-digital (ADC)**. Se encargan de cambiar una señal digital a una analógica y viceversa.
- **Digital up conversor (DUC)**. Es un dispositivo de interpolación ya que añade muestras para el DAC para aumentar la taza de muestreo.
- **Digital down conversor (DDC)**. Es un dispositivo de decimación ya que sustrae muestras del ADC para reducir la tasa de muestreo.
- **NI USRP 2932**. Dispositivo que al estar conectado con una PC que tenga el software LabVIEW se vuelve una plataforma de prototipos inalámbricos.

*INATIONAL*<br>INSTRUMENTS **NI USRP-2932** 400 MHz - 4.4 GHz  $6V = 34$  $\begin{array}{c} \mathsf{A}\ \mathsf{O} \\ \mathsf{C}\ \mathsf{O} \\ \mathsf{E}\ \mathsf{O} \end{array}$  $\begin{array}{c} B\bullet O\\ D\bullet O \end{array}$  $\circ$  $F \circ$ MIMO EXPANSION **REE IN** PPS IN **GR ETHERNET POWER FRONTAL EDS TERMINALES ALIMENTACIÓN** GPS ANT

A continuación se mostrarán los puertos para las interfaces del mismo.

**REVESO** 

*Figura 4.5 NI USRP 2932 frente y reverso.*

- **Terminales RX1/TX1, RX2, REF IN, PPS IN y GPS ANT**. Son conectores SMA (Sub-Miniature versión A) hembra con una impedancia de 50 Ohms. Todas estas terminales funcionan como entradas de señales a excepción de RX1/TX1 que funciona como entrada o salida (pero no ambas a la vez). Un ejemplo de señales de entrada es la referencia de entrada REF IN, la referencia de sincronización de pulsos por segundos PPS, o la señal que recibe el radio. Como ejemplo de señales de salida tenemos la señal que produce el radio.
- **Terminal MIMO EXPANSION**. Es la interfaz que conecta dos dispositivos USRP para realizar implementaciones de MIMO, mientras que la interfaz GB ETHERNET conecta al dispositivo USRP a una computadora con el software LabVIEW (conector RJ-45 categoría 5, 5e o 6).
- **Leds indicadores**. Estos se sitúan en la cara frontal del USRP y cumplen con ciertas funciones que realiza el NI USRP 2932. Estos, al estar encendidos, nos proporcionan información de los procesos o estados en los que se encuentra el radio. El led "F" indica si esta encendido el módulo USRP, el led "D" indica si el fireware se encuentra cargado, el led "B" indica si el modulo está conectado usando el cable MIMO, el led "E" indica si existe alguna señal de referencia, mientras los leds "A" y "C" son los que indican si el USRP se encuentra transmitiendo o recibiendo respectivamente.

### 4.2 LabVIEW

El Laboratory Virtual Instrument Engineering Workbench o LabVIEW es un lenguaje de programación gráfico que desarrolló National Instruments (NI), en el que reemplaza las líneas de texto tradicionales, por bloques o íconos conectados entre sí para crear aplicaciones donde el orden de la ejecución es determinado por el flujo de datos que atraviesan los bloques o íconos. A pesar que estos bloques ya están definidos para ejecutar ciertas funciones, LabVIEW cuenta con una vasta cantidad de librerías y bloques enfocados hacia aplicaciones de medición y control. Este lenguaje se diseñó así para facilitar a investigadores e ingenieros que no están familiarizados con un lenguaje de programación convencional de texto para visualizar mejor proyectos y prototipos.

Los programas de LabVIEW son llamados Virtual Instruments o VIs debido a su similitud en apariencia y operación con instrumentos reales, como osciloscopios y paneles de control de alguna maquinaria. Al manipular la información cada VI, ya sea la de entrada por el usuario o cualquier otra fuente, desplegará la información o la mandará a otros archivos, dispositivos u otras computadoras [9].

En la programación de un VI de LabVIEW se deben considerar la interfaz de usuario, panel frontal y el código gráfico, G code ó código diagrama a bloques.

### 4.2.1 Panel Frontal

En el panel frontal el usuario visualizará los controles y los indicadores. Los controles se visualizarán en forma de perillas, palancas y botones, entre otros. Con éstos, el usuario podrá interactuar para inicializar valores o modificarlos durante la ejecución del programa. Por otra parte, los indicadores se visualizarán como focos Leds, display numéricos, medidores de aguja o gráficos, donde el usuario podrá visualizar los resultados del programa al finalizar o durante la ejecución del mismo [\(Figura 4.6a](#page-38-0)). Para tener acceso a éstos es necesario el uso de la paleta de controles [\(Figura 4.6b](#page-38-0)).

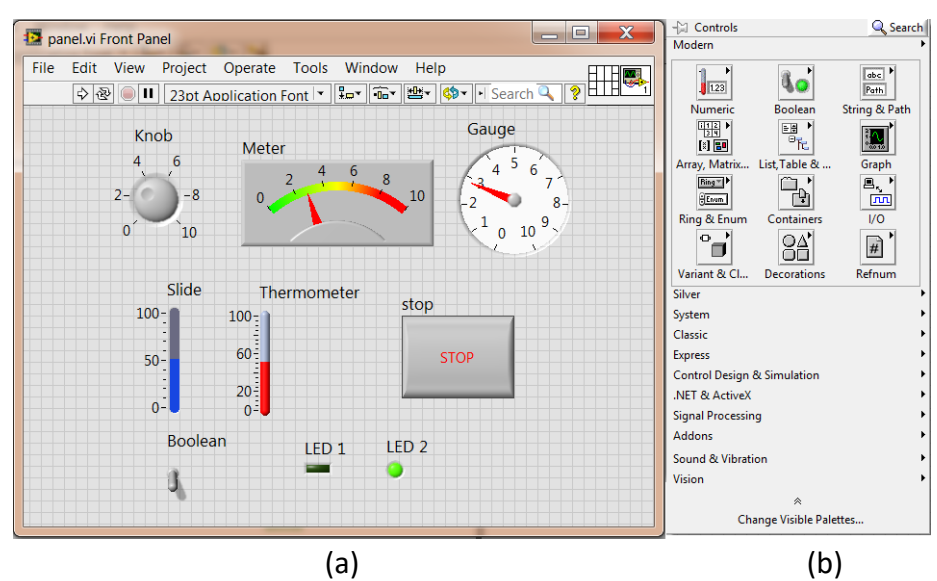

*Figura 4.6 Interfaz del usuario a) ventana del panel frontal. b) paleta de controles.*

### <span id="page-38-0"></span>4.2.2 Diagrama a bloques

La ventana de Diagrama a bloques contiene bloques o íconos conectados entre sí, reemplazando las líneas de código. Mediante la visualización de estos diagramas se facilita la construcción de prototipos y la visualización del proceso mediante el flujo de información en el programa [\(Figura 4.7a](#page-39-0)). Para tener acceso a estos bloques o íconos es necesario hacer uso de la paleta de funciones [\(Figura 4.7b](#page-39-0)).

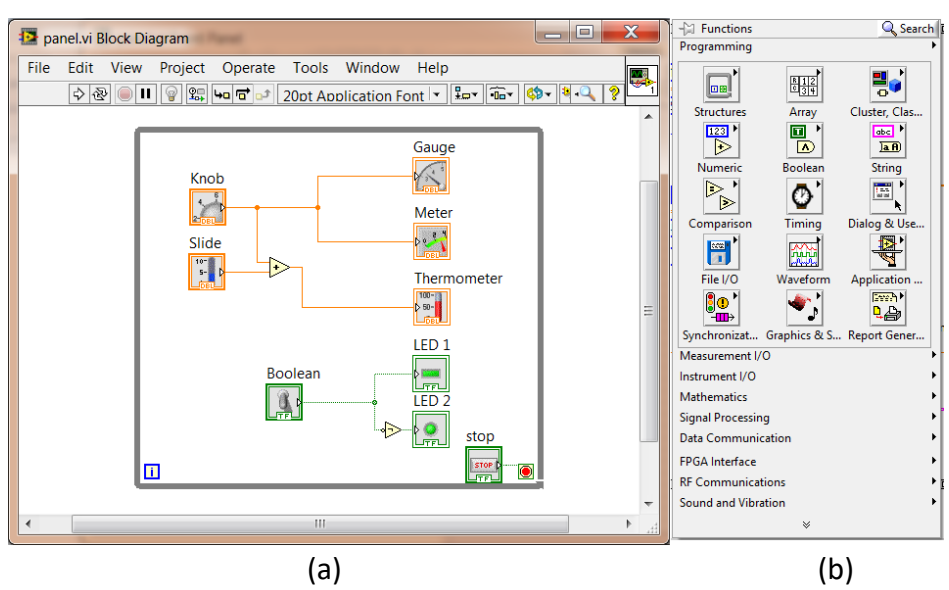

*Figura 4.7 Interfaz del código a) ventana del diagrama de bloques. b) paleta de funciones.*

<span id="page-39-0"></span>En el diagrama a bloques se pueden considerar cuatro objetos importantes:

- **•** Terminales.
- Nodos.
- Estructuras.
- cables.

#### **Terminales**

En el código del VI de LabVIEW, a ciertos bloques o íconos se les llama terminales que pueden ser de información fija para el código, o que estarán relacionados directamente con la interfaz del usuario como son las de control e indicación.

#### **Nodos**

En el código del VI de LabVIEW a ciertos bloques o íconos se les llama nodos, y son los que realizan las operaciones de forma análoga a las sentencias y funciones en un programa. Estos bloques poseen entradas y/o salidas para el flujo de la información, se encuentran en la paleta de funciones y se pueden clasificar según su complejidad.

#### **Estructuras**

Estos elementos controlan las veces y/o formas de ejecución del VI, como son los bucles "por", "mientras", casos estructurados, estructura por secuencia, por tiempo o por evento. Estos nodos se localizan en la sección "Structures" de la paleta de funciones [\(Figura 4.7b](#page-39-0)).

#### **Cables**

Para transferir la información entre los boques del VI es necesario el uso de cables. Cada uno de estos cables contiene un tipo de información o varios en el caso de cluster. Pueden ser conectados a varias funciones o VI que puedan leer información, similar a cargar parámetros guardados en líneas de texto en lenguajes de programación. Deben estar cableadas todas las entradas requeridas de las funciones o los VIs, o el programa no funcionará adecuadamente. Los cables tienen diferentes colores, estilos y grosores dependiendo el tipo de información que lleven, similar al color de las terminales de control e indicación.

### 4.3 Virtual Instruments implementados

A continuación se dará una descripción del funcionamiento de los VIs (programas) ocupados para desarrollar la implementación de la interfaz LabVIEW con el NI USRP 2932 para configurarlo en modo de transmisión y modo de recepción.

Como se mencionó anteriormente, el panel frontal de LabVIEW es la interfaz donde interactúa el usuario. Aquí se programará el USRP y, como puede verse en la [Figura 4.8a](#page-40-0) y la [Figura 4.8b](#page-40-0), para ambos casos necesita especificar su dirección IP, tasa de muestreo "IQ" (ancho de banda), frecuencia de la portadora, ganancia de transmisión o recepción, antena de salida y tipo de modulación.

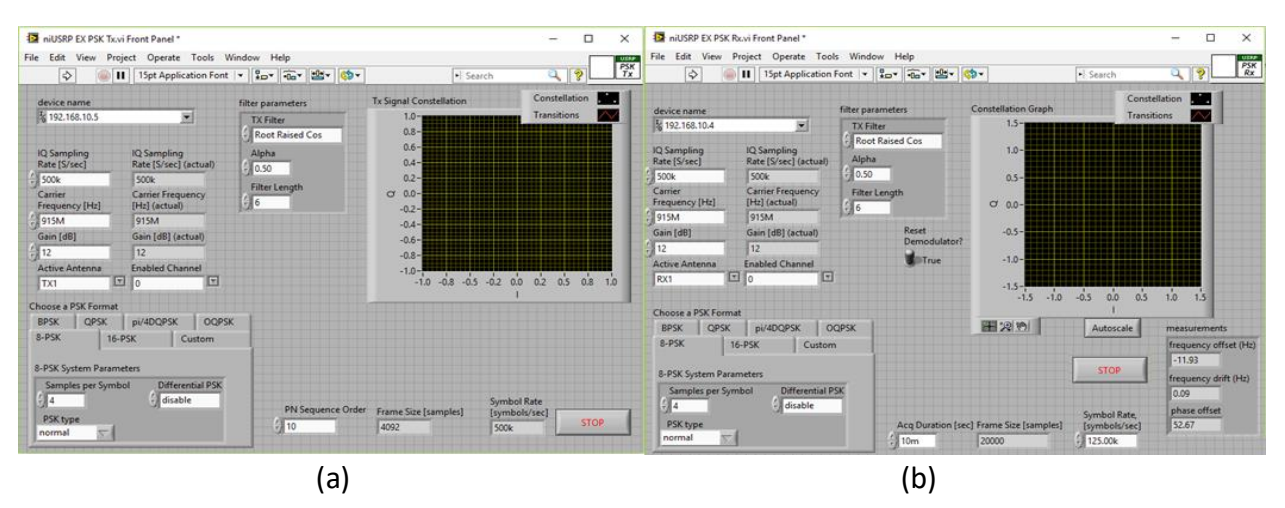

<span id="page-40-0"></span>*Figura 4.8 Panel frontal de a) transmisor PSK simple. b) receptor PSK simple.* 

#### 4.3.1 Bloques de los Vis

En la ventana de diagrama a bloques se encontrará el código gráfico de cada VI, tanto del transmisor como del receptor. A continuación se muestran los diagramas a bloques de LabVIEW para el transmisor y receptor, así como una breve descripción del funcionamiento de los bloques más importantes para su configuración. Si bien existen otros bloques indispensables para su funcionamiento explicados en [13], este trabajo se centrará en los bloques característicos para un SDR como se muestran en los diagramas a bloques, tanto del transmisor simple como del receptor simple en las [Figura 4.9](#page-41-0) y [Figura 4.10,](#page-42-0) respectivamente. Estos VI se dividen en dos secciones: el procesado de la información y la configuración del USRP, explicados a continuación.

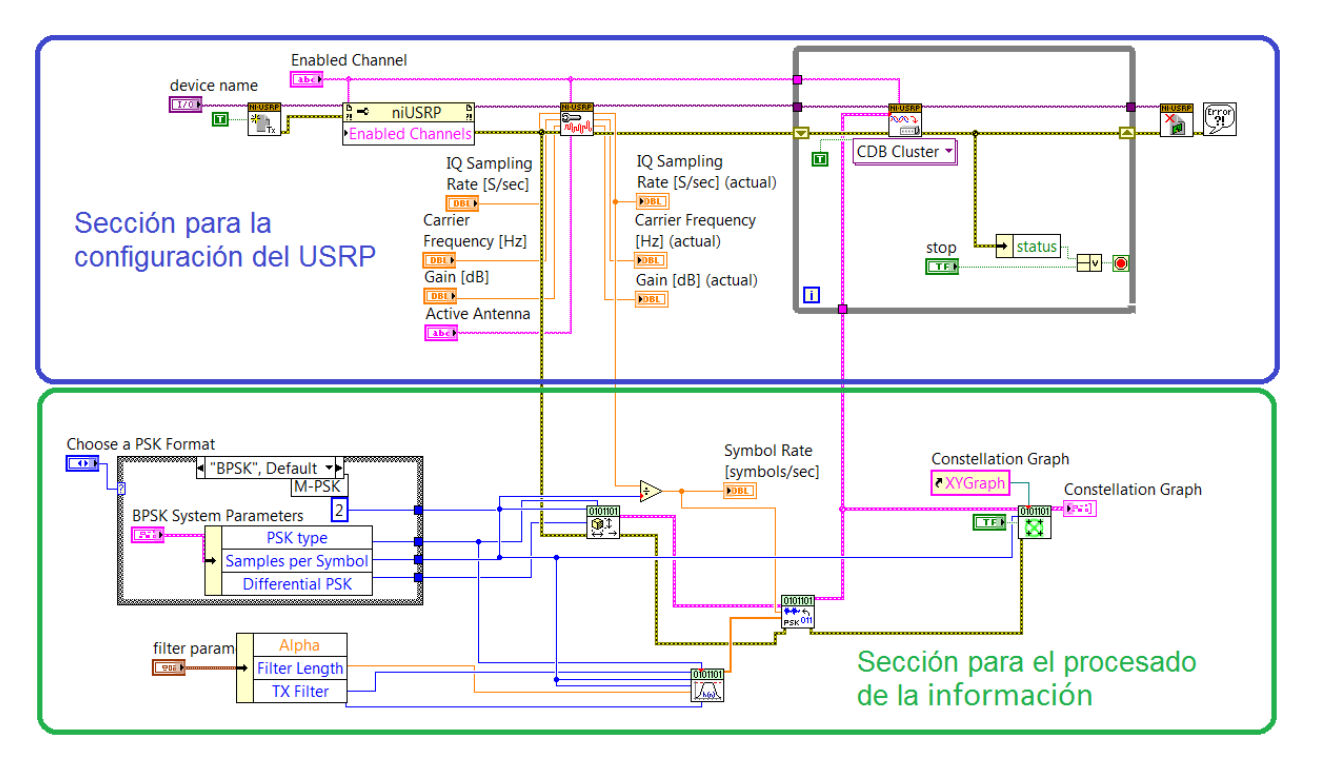

<span id="page-41-0"></span>*Figura 4.9 Diagrama a bloques del transmisor simple de LabVIEW.*

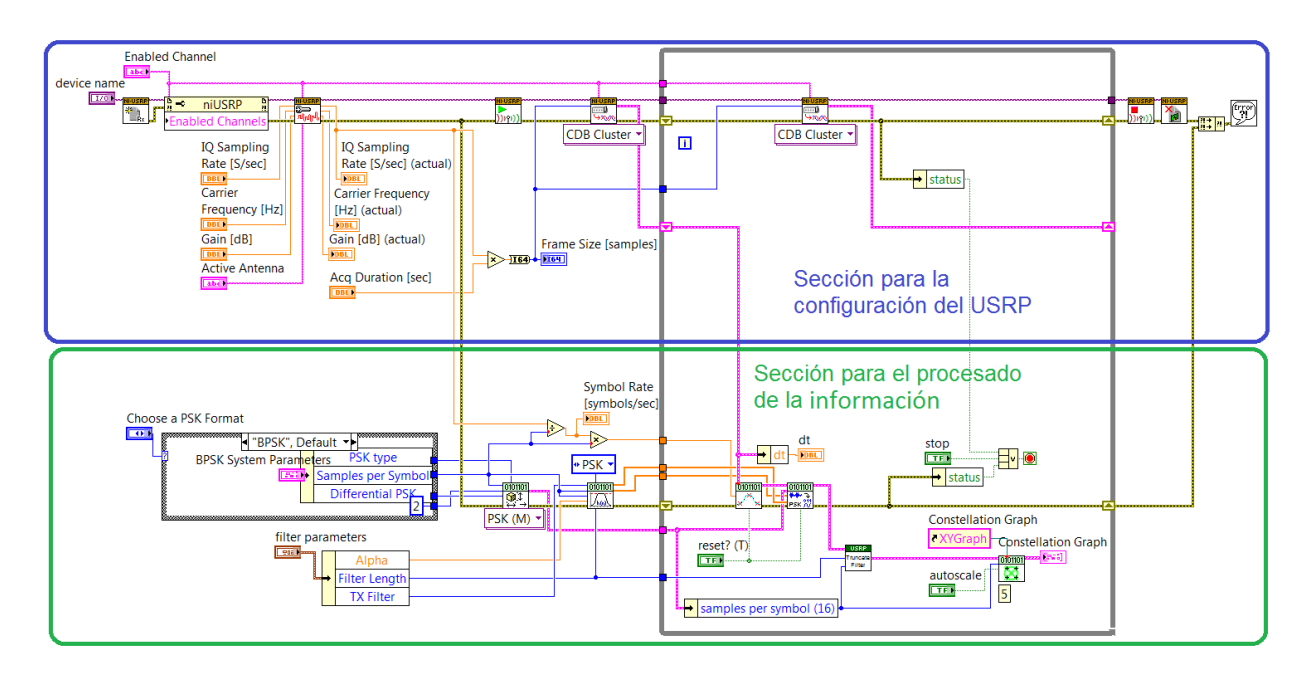

*Figura 4.10 Diagrama a bloques receptor simple LabVIEW.*

#### <span id="page-42-0"></span>**Sección para el procesado de la información**

En esta sección se procesa la información que el USRP modulará para ser transmitida o demodulará al ser recibida. Para ambos casos la configuración para la modulación será realizada por el bloque *MT Generate PSK System Parameters (M),* mostrado en la [Figura](#page-42-1)  [4.11.](#page-42-1) La función de este bloque es crear el mapeo de la información en la modulación empleada (constelación) a partir de los parámetros seleccionados por el usuario como son; el orden M-ario, el tipo de PSK y muestras por símbolo entre otros.

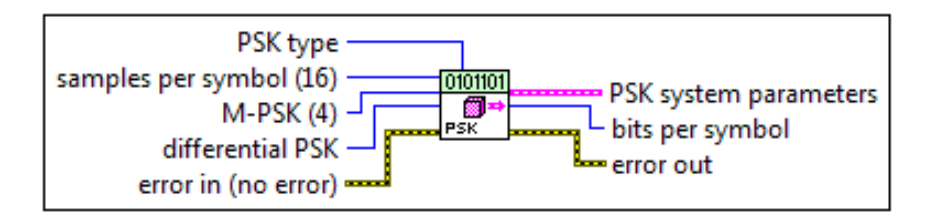

*Figura 4.11 MT Generate PSK System Parameters (M).*

<span id="page-42-1"></span>En el VI del transmisor el mapeo de la información, junto con la información de los datos en secuencia binaria, servirá para que el *MT Modulate PSK VI* [\(Figura 4.12a](#page-43-0)) calcule y genere la secuencia compleja que formara la señal de onda que se propague en el medio. Mientras que en el VI del receptor, el mapeo servirá para que el *MT Demodulate PSK VI* [\(Figura 4.12b](#page-43-0)) recupere la secuencia binaria de la señal recibida.

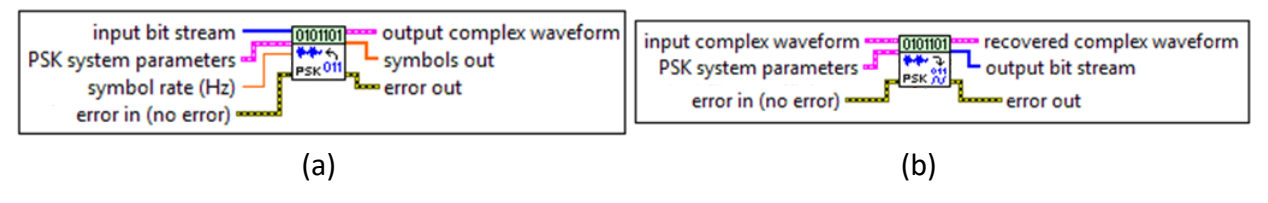

<span id="page-43-0"></span>*Figura 4.12 Bloques de Modulación y Demodulación a) MT Modulate PSK VI. b) MT Demodulate PSK VI.*

#### **Sección de la configuración del USRP**

En esta sección se encuentra el bloque vital para la configuración de un SDR. El *niUSRP Configure Signal VI* puntualiza los parámetros reconfigurables del dispositivo, ya sea como transmisor o receptor. Como se muestra en la [Figura 4.13,](#page-43-1) entre estos parámetros reconfigurables se encuentran la ganancia de la antena, la frecuencia de la portadora y el ancho de banda, que si bien son definidos por el usuario, el mismo bloque no entregará valores que excedan las capacidades especificas del USRP.

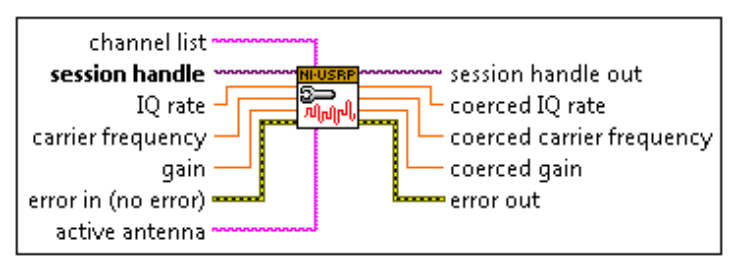

*Figura 4.13 niUSRP Configure Signal VI.*

<span id="page-43-1"></span>En el VI del transmisor, el bloque *NiUSRP Write Tx Data (poly) VI* [\(Figura 4.14a](#page-43-2)), es el encargado de escribir las muestras de la señal en banda base que el USRP transmitirá. Mientras que en el receptor, el bloque *NiUSRP Fetch Rx Data VI* [\(Figura 4.14b](#page-43-2)), se encarga de leer la información del USRP, regresando las muestras de la señal que se extrajo del canal

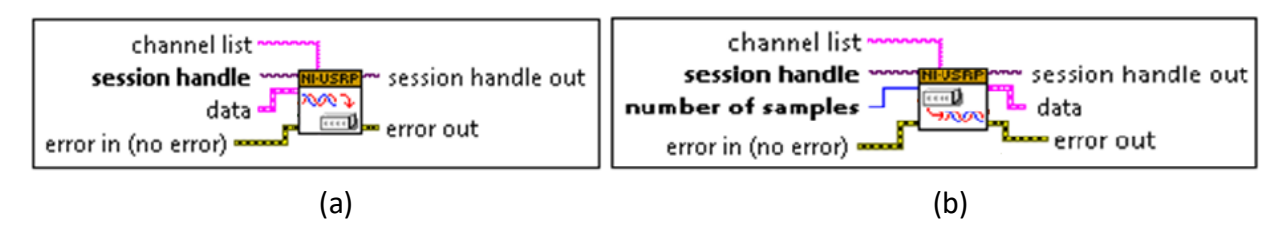

<span id="page-43-2"></span>*Figura 4.14 Interfaz banda base a) niUSRP Write Tx Data (poly) VI. b) niUSRP Write Rx Data (poly) VI.*

## 4.4 Descripción de los experimentos

El objetivo principal de los experimentos es recuperar la información a partir de una colisión controlada entre un paquete conocido por el nodo (que ya fue recibido y transmitido por el mismo nodo previamente) y un paquete desconocido (que se desea recuperar y transmitir posteriormente), para lograr una transmisión de R/2 (R es la tasa de datos).

Los experimentos se realizaron en un ambiente cerrado (indoor), en el pasillo del departamento de Ingeniería en Telecomunicaciones de la Facultad de Ingeniería. Se hizo uso de dos CPU y dos equipos NI USRP 2932 (transmisor y receptor) conectados como se muestran en [13]. Debido a que el experimento ideal requiere de tres nodos (dos transmisores y un receptor), al tener solo dos nodos disponibles se transmitieron primero varios paquetes para guardarlos en el receptor para después, con la ayuda de MATLAB, retirar muestras ajenas en los datos del paquete debido a que el receptor está en funcionamiento continuo y guarda muestras antes y después de recibir un paquete, para después procesar los datos en LabVIEW, simular la colisión controlada y calcular el BER.

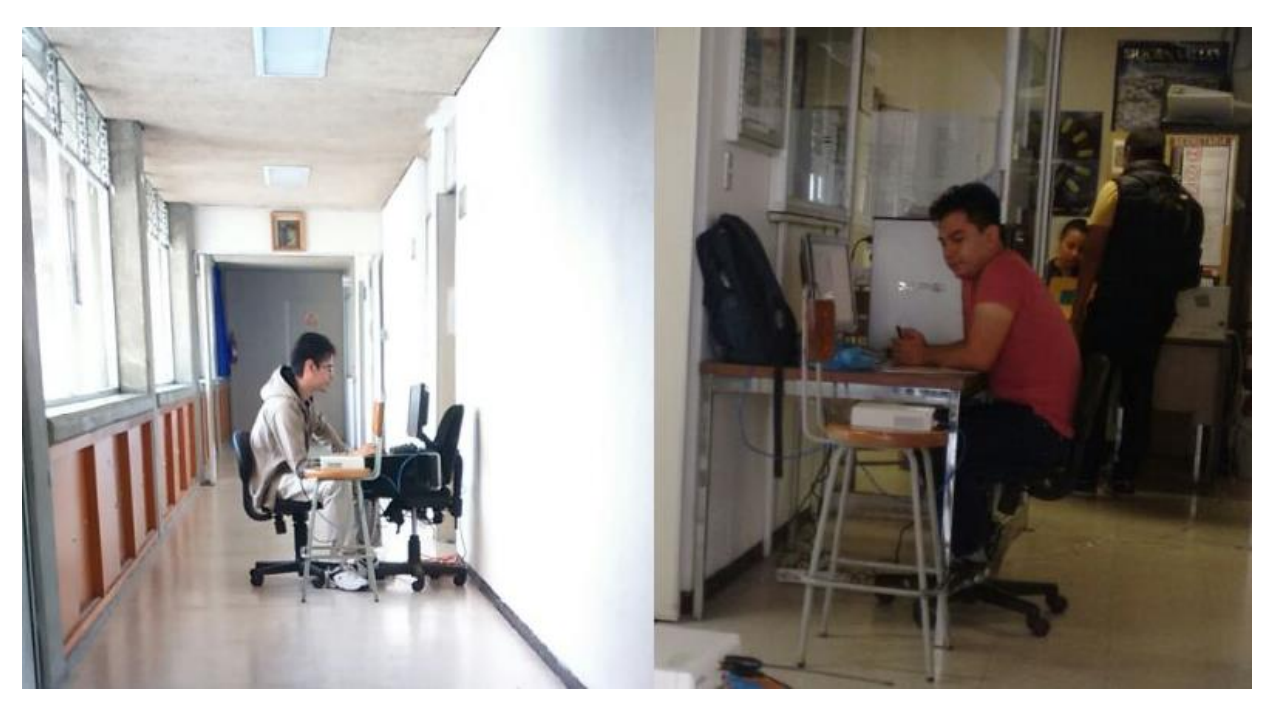

*Figura 4.15 Nodos en los experimentos (receptor izquierda y transmisor derecha).*

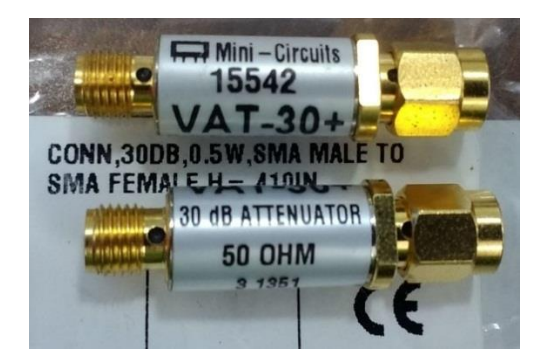

*Figura 4.16 Atenuadores de – 30 dB.*

<span id="page-45-0"></span>En la implementación de los experimentos la transmisión de los paquetes se hizo por medio de la modulación BPSK y, a fin de facilitar el control de la potencia en la comunicación, se hizo uso de atenuadores de -30 dB, como los que se muestran en la [Figura 4.16.](#page-45-0) Es importante recordar que para aplicar el algoritmo de turbo envío propuesto en esta tesis se hicieron las siguientes suposiciones:

- 1. Se trata de una red Ad hoc donde los nodos ya establecieron sus rutas de comunicación previamente hacia otros nodos en la red.
- 2. El primer paquete que llega a cualquier nodo no colisiona con otros paquetes debido a que el nodo siguiente en la ruta no cuenta todavía con un paquete a transmitir.
- 3. El nodo receptor guardará una copia del paquete obtenido para recuperar el mensaje nuevo durante la colisión controlada.
- 4. El nodo procesa la colisión y recupera el paquete nuevo que guardará para procesar la siguiente colisión.

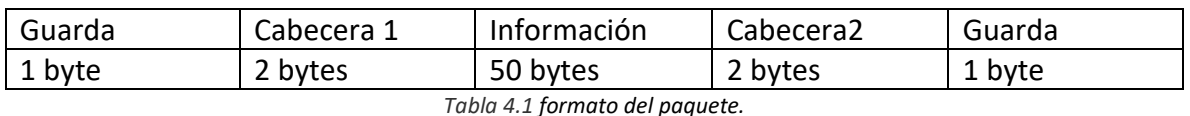

Descripción del paquete con un tamaño de 56 bytes (448 bits).

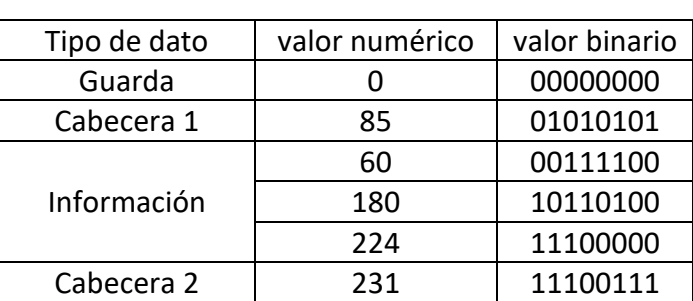

*Tabla 4.2 tipos de datos en el paquete y su equivalente binario.*

#### **Configuración de los USRP 2932**

Los parámetros configurables de los USRP en estos experimentos se indican en la [Figura](#page-46-0)  [4.17,](#page-46-0) para ambos casos de transmisión y recepción se configuran en modulación BPSK, la frecuencia de la portadora a 915 MHz, el ancho de banda depende del IQ sampling rate y del samples per symbol, y para el caso de la ganancia solo se modifica de 0 a 30 dB en el transmisor debido a que en el receptor elevaría el nivel del ruido.

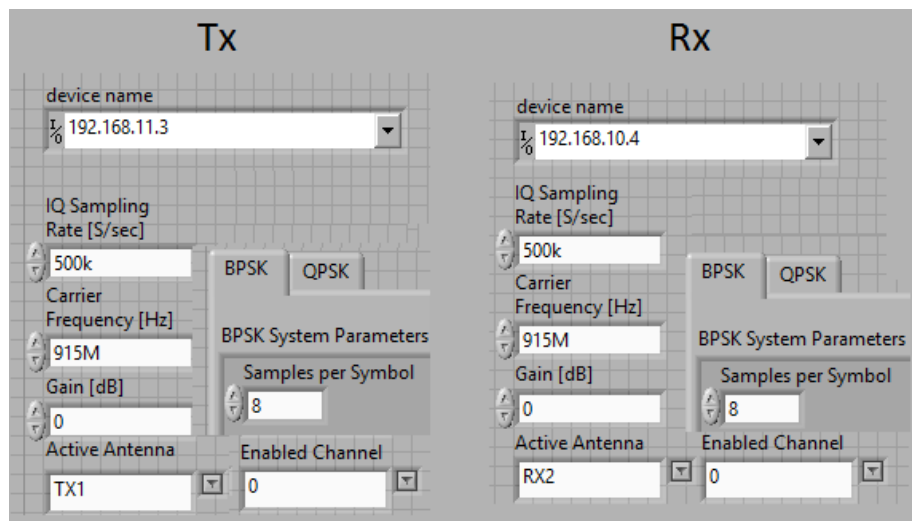

*Figura 4.17 Parámetros configurados en los USRP 2932.*

<span id="page-46-0"></span>Para el ancho de banda se tiene que:

tasa de las muestras IQ [<mark>muestras</mark>]<br>gegundo muestras por simbolo [<mark>muestras</mark>] = 500 000 muestras<br>segundo  $8 \frac{muestras}{\sinholo}$ simbolo  $= 62500 \frac{simbolos}{l}$ segundo

El ancho de banda es el doble de la tasa de símbolos y debido a que la modulación es BPSK, se tiene un bit por cada símbolo, por tanto se tiene una tasa de 62 500 bits por segundo, y un ancho de banda es de 125 KHz. Donde la frecuencia inferior (fL) es de 914.9375 MHz y la frecuencia superior  $(f<sub>S</sub>)$  es de 915.0625 MHz.

En esta implementación se utilizaron paquetes de 448 bits, por tanto, en una transmisión continua de paquetes se envían 139.5089 paquetes por segundo, y teóricamente al implementar el turbo envío la tasa total solo se degradaría a la mitad de la tasa total sin importar el número de nodos en la ruta, que sería a 31250 bits por segundo o 69.75 paquetes por segundo.

# 5 Experimentos y Resultados

En este capítulo se dará una breve descripción de los experimentos, así como de los resultados obtenidos y un análisis de los mismos. En estos experimentos se nombrará al radio receptor como nodo B. En el caso de usar solo un radio transmisor, se referirá a este como nodo A, y en el caso de que el experimento requiera de dos radios transmisores a uno se nombrará como nodo A (nodo anterior en la ruta de la red Ad hoc) y el otro como nodo C (nodo siguiente en la ruta Ad hoc).

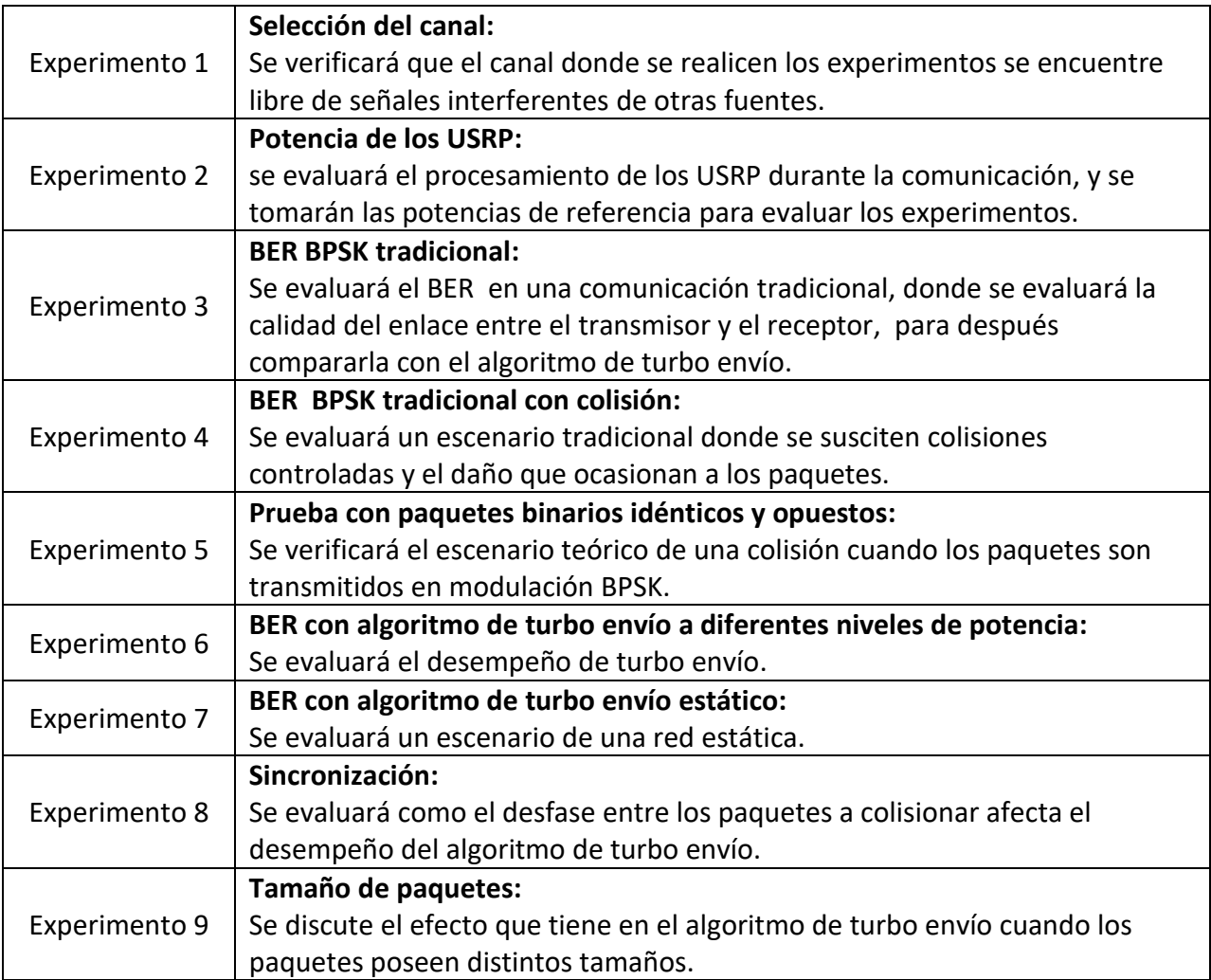

## 5.1 Experimento 1: Selección del canal

Debido al rango de operación de 400 MHz a 4.4 GHz de los equipos NI USRP 2932 y las antenas disponibles, se decidió trabajar en la frecuencia 915 MHz con una antena monopolo VERT 400. Esto debido a que es una frecuencia utilizada para radio afición y es una banda relativamente libre. En este rango de frecuencias, en el rango de los 902 MHz a los 928 MHz, existen pocas señales que interfieran según el cuadro nacional de atribución de frecuencias.

Para comprobar que la frecuencia en la que se efectuarían los experimentos estuviera libre, se hizo uso de un solo USRP usando el nodo B y el VI spectral monitoring (interactive), incluidos en los ejemplos del NI USRP en LabVIEW [\(Figura 5.1a](#page-48-0)) y del equipo Aaronia Spectran HF-4060 con el software MCS spectrum analyzer [\(Figura 5.1b](#page-48-0)). En la [Figura 5.1a](#page-48-0) se puede notar un pico en la frecuencia de trabajo, pero esta se debe al oscilador local del propio equipo. Al ignorar este pico se aprecia la ausencia de señales en el ancho de banda del espectro donde se realizarán los experimentos.

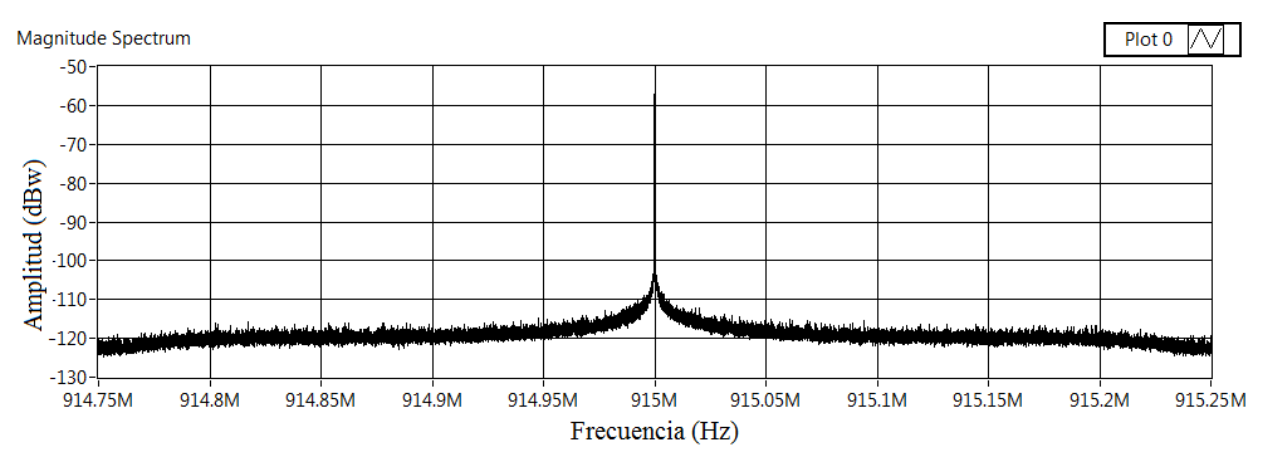

(a)

![](_page_48_Figure_5.jpeg)

<span id="page-48-0"></span>*Figura 5.1 Espectro libre a) spectral monitoring (interactive). b) MCS spectrum analyzer.*

### 5.2 Experimento 2: Potencia de los USRP

Al iniciar las pruebas se calculará la potencia con la que se referenciarán los experimentos, se hizo uso de dos USRP para transmitir (nodo A) y para recibir (nodo B), como se muestra en la [Figura 5.2.](#page-49-0)

![](_page_49_Figure_2.jpeg)

*Figura 5.2 Diagrama de colocación para el experimento con dos USRP transmisor y receptor.*

<span id="page-49-0"></span>Esta prueba se realizó con los VIs del transmisor y receptor simple; se observa que las muestras obtenidas del *niUSRP Write Rx Data (poly) VI* en l[a Figura 5.3](#page-49-1) sufren del fenómeno de carrier frequency offset, que resulta en un problema para determinados enlaces. Estas muestras, después de ser procesadas por el *MT Demodulate PSK VI,* resultan en una constelación normalizada como se muestra en la [Figura 5.4.](#page-50-0) Cabe mencionar que el software LabVIEW tiene una configuración por defecto de BPSK en el eje Q.

![](_page_49_Figure_5.jpeg)

<span id="page-49-1"></span>*Figura 5.3 Muestras recibidas.*

![](_page_50_Figure_0.jpeg)

*Figura 5.4 Constelación obtenida del vi "input bit stream".*

<span id="page-50-0"></span>El problema que se presenta con el carrier frequency offset es provocado por dos motivos. El primero es debido a la frecuencia doppler por el movimiento del receptor o transmisor pero, debido a que los experimentos realizados descritos anteriormente fueron estáticos, se descarta esta posibilidad. El segundo motivo es causado por una diferencia en las frecuencias de los osciladores locales debido a que los componentes de los dispositivos (transmisor y receptor) no son idénticos. Esto provoca una pequeña diferencia en la fase de la señal que se acumula a cada adquisición de las muestras obtenidas. El USRP está diseñado para contrarrestar el problema del carrier frequency offset en el *MT Demodulate PSK VI* mediante 3 bloques internos (sub rutinas) que reconstruyen la forma de onda de la señal recibida y la comparan con una forma de onda hecha por el propio USRP.

Al variar la potencia del nodo transmisor a través de la ganancia durante la realización de los experimentos, se notó como variaba la amplitud en el espectro que se recibió en el nodo B como se muestra en la [Figura 5.5,](#page-51-0) con estos espectros y ayuda de MATLAB se obtuvo la potencia promedio de cada uno en el ancho de banda en que se realizaron los experimentos

![](_page_51_Figure_0.jpeg)

![](_page_51_Figure_1.jpeg)

#### <span id="page-51-0"></span>A continuación se muestra una tabla con los valores de las potencias obtenidas.

| G transmisor | dBw        | dBm        |  |
|--------------|------------|------------|--|
| $+30$        | $-62.9907$ | $-32.9907$ |  |
| $+20$        | $-72.6323$ | $-42.6323$ |  |
| $+10$        | $-82.0311$ | $-52.0311$ |  |
| $+0 (+30)$   | $-93.3254$ | -63.3254   |  |
| $-10(+20)$   | $-102.543$ | $-72.543$  |  |
| $-20(+10)$   | $-109.303$ | -79.303    |  |
| $-30(+0)$    | $-114.341$ | $-84.341$  |  |

*Tabla 5.1 Niveles de potencia.*

NOTA: el USRP solo puede variar la ganancia de transmisión de 0 a 30 dB, para obtener más muestras se hizo uso de atenuadores de 30 dB, como se muestra en l[a Figura 4.16.](#page-45-0)

### 5.3 Experimento 3: BER BPSK tradicional

Primero se evaluará el BER contra el SNR de las muestras transmitidas por el nodo A y recibidas por el nodo B cuando no se utiliza el algoritmo de turbo envío. Hay que recordar que el BER o Bit Error Rate, es el porcentaje de la razón de los bits que se recibieron erróneos entre los que se transmitieron, el SNR o Signal to Noise Ratio es la razón de la potencia de la señal deseada entre la potencia del ruido y el RSSI es el indicador de la fuerza de la señal recibida.

Teóricamente el ruido de piso se obtiene de la siguiente ecuación:

$$
Noise Floor = 10 \log_{10}(T_0 k BW) + NF
$$

Donde T<sub>0</sub> es la temperatura en grados kelvin (290 °K), BW es el ancho de banda (125kHz), k es la constante de Boltzman (1.38x10<sup>-23</sup> j/K) y NF es la figura de ruido del equipo (5 a 7 dB según el manual). Al realizar esta operación da como resultado un ruido de piso aproximado a -145.85 dB o -115.85 dBm.

Para obtener la potencia del ruido en los equipos se procesó el espectro libre de la [Figura](#page-48-0)  [5.1a](#page-48-0) con ayuda de Matlab y se analizó la constelación del canal libre de señales como se muestra en la [Figura 5.6.](#page-52-0)

![](_page_52_Figure_7.jpeg)

*Figura 5.6 Muestras recibidas (izquierda) y constelación (derecha) en un canal libre.*

<span id="page-52-0"></span>Con esto se obtuvo que la potencia de ruido es de -116.29 dBw o -86.29 dBm.

| Potencia<br>(dBw) | Ruido<br>(dBw) | <b>RSSI</b><br>(dBm) | Ruido<br>(dBm) | <b>SNR</b> | <b>BER</b>      |  |
|-------------------|----------------|----------------------|----------------|------------|-----------------|--|
| -62.9907          | $-116.289$     | -32.9907             | -86.289        | 53.2983    | $\rightarrow 0$ |  |
| -72.6323          | -116.289       | -42.6323             | -86.289        | 43.6567    | $\rightarrow 0$ |  |
| -82.0311          | -116.289       | -52.0311             | -86.289        | 34.2579    | $\rightarrow 0$ |  |
| -93.3254          | $-116.289$     | $-63.3254$           | $-86.289$      | 22.9636    | $\rightarrow 0$ |  |
| $-102.543$        | $-116.289$     | $-72.543$            | -86.289        | 13.746     | $\rightarrow 0$ |  |
| -109.303          | -116.289       | -79.303              | $-86.289$      | 6.986      | $\rightarrow 0$ |  |
| -114.341          | $-116.289$     | -84.341              | -86.289        | 1.948      | 2.43E-01        |  |
| $-116.289$        | $-116.289$     | $-86.289$            | $-86.289$      | 0          | 5.33E-01        |  |

A continuación se muestran los resultados

*Tabla 5.2 BER vs SNR de una transmisión tradicional.* 

![](_page_53_Figure_3.jpeg)

*Figura 5.7 BER vs SNR en una transmisión tradicional.*

<span id="page-53-0"></span>NOTA: el BER cuando tiende a cero se consideró de 1x10-6 para la elaboración del gráfico.

Como se puede observar en la [Figura 5.7,](#page-53-0) la tasa de errores se eleva cuando la relación de la potencia de la señal con respecto al ruido comienza a bajar. Para los siguientes experimentos la evaluación por debajo de -86 dBm no se consideró debido a que es el nivel del ruido.

### <span id="page-54-1"></span>5.4 Experimento 4: BER BPSK tradicional con colisión

En este experimento se simulará una colisión controlada con las muestras obtenidas. Debido a que solo se tienen dos nodos USRP, se considerará un arreglo como se muestra en la [Figura 5.8,](#page-54-0) y se evaluara el BER contra el SINR. Hay que recordar que el SINR o Signal to Interference plus Noise Ratio, es la razón de la potencia de la señal deseada entre la potencia de la señal del ruido y las señales interferentes correlacionadas. También hay que recordar que en un escenario real, los nodos en la ruta no estarán a una distancia uniforme unos de otros, lo que provocará que un nodo cualquiera en la red no perciba a sus vecinos con la misma potencia. Debido a esto en este escenario se evaluará la extracción del paquete nuevo de la colisión controlada a diferentes potencias de recepción, simulando así la percepción que tiene el nodo B sobre la potencia con la que percibe al nodo A y al nodo  $\mathsf{C}$ 

![](_page_54_Figure_2.jpeg)

<span id="page-54-0"></span>*Figura 5.8 Diagrama de colocación para el experimento con tres USRP dos transmisores y un receptor.*

En l[a Tabla 5.3](#page-55-0) se puede observar que en una transmisión tradicional sin la técnica de turbo envío, el nodo receptor no podrá recuperar el paquete nuevo en una colisión controlada si el paquete conocido tiene un nivel de potencia igual o superior al paquete nuevo. También, cabe destacar que el BER es idéntico para la mayoría de casos donde el SINR es negativo. Esto es debido a que si evaluamos el BER del paquete conocido en esos casos tiende a cero.

| BER en el nodo B |                    |                          |                          |                          |                          |                          |                    |                 |  |  |
|------------------|--------------------|--------------------------|--------------------------|--------------------------|--------------------------|--------------------------|--------------------|-----------------|--|--|
| paquete<br>nuevo | paquete conocido   |                          |                          |                          |                          |                          |                    |                 |  |  |
| RSSI de A        | $SINR - 9$         |                          | $SINR - 6$               |                          | $SINR - 3$               |                          | SINR <sub>0</sub>  |                 |  |  |
| dBm              | RSSI de C<br>(dBm) | <b>BER</b>               | RSSI de C<br>(dBm)       | <b>BER</b>               | RSSI de C<br>(dBm)       | <b>BER</b>               | RSSI de C<br>(dBm) | <b>BER</b>      |  |  |
| $-32.9907$       |                    | $\overline{\phantom{a}}$ | $\overline{\phantom{a}}$ | $\overline{\phantom{a}}$ | $\overline{\phantom{a}}$ | $\overline{\phantom{a}}$ | $-32.99$           | 0.217391        |  |  |
| $-42.6323$       | $-33.63$           | 0.217391                 | $-36.63$                 | 0.217391                 | $-39.63$                 | 0.217391                 | $-42.63$           | 0.217391        |  |  |
| $-52.0311$       | $-43.03$           | 0.217391                 | $-46.03$                 | 0.217391                 | $-49.03$                 | 0.217391                 | $-52.03$           | 0.213768        |  |  |
| $-63.3254$       | $-54.32$           | 0.217391                 | $-57.32$                 | 0.217391                 | $-60.32$                 | 0.217391                 | $-63.32$           | 0.141304        |  |  |
| $-72.543$        | $-63.54$           | 0.217391                 | $-66.54$                 | 0.217391                 | $-69.54$                 | 0.217391                 | $-72.54$           | 0.217391        |  |  |
| $-79.303$        | $-70.3$            | 0.217391                 | $-73.3$                  | 0.217391                 | $-76.3$                  | 0.217391                 | $-79.3$            | 0.141304        |  |  |
| $-84.341$        | $-75.34$           | 0.217391                 | $-78.34$                 | 0.213768                 | $-81.3$                  | 0.177536                 | $-84.34$           | 0.163043        |  |  |
| RSSI de A        | SINR <sub>0</sub>  |                          | $SINR + 3$               |                          | $SINR + 6$               |                          | $SINR +9$          |                 |  |  |
| dBm              | RSSI de C<br>(dBm) | <b>BER</b>               | RSSI de C<br>(dBm)       | <b>BER</b>               | RSSI de C<br>(dBm)       | <b>BER</b>               | RSSI de C<br>(dBm) | <b>BER</b>      |  |  |
| $-32.9907$       | $-32.99$           | 0.217391                 | $-35.99$                 | $\rightarrow 0$          | $-38.99$                 | $\rightarrow 0$          | $-41.99$           | $\rightarrow 0$ |  |  |
| $-42.6323$       | $-42.63$           | 0.217391                 | $-45.63$                 | $\rightarrow 0$          | $-48.63$                 | $\rightarrow 0$          | $-51.63$           | $\rightarrow 0$ |  |  |
| $-52.0311$       | $-52.03$           | 0.213768                 | $-55.03$                 | $\rightarrow 0$          | $-58.03$                 | $\rightarrow 0$          | $-61.03$           | $\rightarrow 0$ |  |  |
| $-63.3254$       | $-63.32$           | 0.141304                 | $-66.32$                 | $\rightarrow 0$          | $-69.32$                 | $\rightarrow 0$          | $-72.32$           | $\rightarrow 0$ |  |  |
| $-72.543$        | $-72.54$           | 0.217391                 | $-75.54$                 | $\rightarrow 0$          | $-78.54$                 | $\rightarrow 0$          | $-81.54$           | $\rightarrow 0$ |  |  |
| $-79.303$        | $-79.3$            | 0.141304                 | $-82.3$                  | 0.010869                 | $-85.3$                  | $\rightarrow 0$          | $-88.3$            | $\rightarrow 0$ |  |  |
| $-84.341$        | $-84.34$           | 0.163043                 |                          |                          |                          |                          |                    |                 |  |  |

*Tabla 5.3 BER vs SINR de una transmisión tradicional.*

<span id="page-55-0"></span>Nota: las muestras de un paquete no se pueden evaluar contra valores mayores al máximo soportado en el del USRP o menores al nivel de ruido de -86 dBm.

Como puede verse en la gráfica de la [Figura 5.9,](#page-56-0) las curvas con un SINR positivo (curvas +3, +6, +9) tienden a cero, que es lo que comúnmente ocurre en una comunicación tradicional. La curva donde el SINR es cero (curva 0) oscila debido a que los paquetes tienen el mismo nivel de potencia y los errores comienzan a manifestarse. Finalmente, las curvas con un SINR negativo (curvas -9, -6, -3) también indican lo que comúnmente ocurre en una comunicación tradicional cuando una señal no es lo suficientemente fuerte y no se puede recuperar.

![](_page_56_Figure_0.jpeg)

*Figura 5.9 BER en una implementación tradicional*

## <span id="page-56-0"></span>5.5 Experimento 5: Prueba con paquetes binarios idénticos y opuestos

Antes de iniciar con los experimentos aplicando el algoritmo de turbo envío se realizó una pequeña comprobación, en la cual se transmitieron dos paquetes con modulación BPSK para que colisionen entre sí con el mismo arreglo del experimento anterior [\(Figura 5.8\)](#page-54-0). En un primer caso ambos paquetes fueron binariamente idénticos, y para el otro caso cada paquete cuenta con las mismas cabeceras, pero la información del paquete es binariamente opuesta del otro.

Al analizar los resultados se encontró que la amplitud de las muestras de la señal obtenida para el primer caso es mayor en comparación de cuando se recibe un solo paquete [\(Figura](#page-57-0)  [5.10\)](#page-57-0). Para el segundo caso, se observa que solo la amplitud de las cabeceras aumenta, mientras que la amplitud en la información del paquete casi se anula [\(Figura 5.11\)](#page-58-0). Es importante destacar también que para el primer caso el procesado de la señal BPSK es normal, mientras que para el segundo caso, debido a que la información de los paquetes es anulada, hay un pequeño desfase en la constelación resultante.

![](_page_57_Figure_0.jpeg)

<span id="page-57-0"></span>*Figura 5.10 Comprobación con paquetes idénticos.*

![](_page_58_Figure_0.jpeg)

*Figura 5.11 Comprobación con paquetes contrarios.*

<span id="page-58-0"></span>Estos experimentos comprueban parcialmente la efectividad de la técnica de cancelación de interferencias de turbo envío.

### 5.6 Experimento 6: BER con algoritmo de Turbo Envío

Este es uno de los experimentos principales ya que se aplica el algoritmo de turbo envío. Aquí se considerará un arreglo como se muestra en la [Figura 5.8,](#page-54-0) y se evaluará el BER contra el SINR como en el experiment[o 5.4.](#page-54-1) Hay que considerar en este escenario que los paquetes nuevos provienen del nodo A, y los paquetes conocidos o interferentes provienen del nodo C. también hay que recordar que, cómo se mencionó en los aspectos importantes del capítulo 3, en el caso de que el nivel de las potencias recibidas de ambos paquetes sea distinto se tendrán consecuencias al sustraer el paquete guardado con el algoritmo de turbo envío.

![](_page_59_Picture_469.jpeg)

*Tabla 5.4 BER vs SINR con turbo envío.*

<span id="page-59-0"></span>Los resultados encontrados en la [Tabla 5.4](#page-59-0) demuestran que al implementar el algoritmo de turbo envío es posible la recuperación de un paquete desconocido en una colisión controlada, pero la recuperación del paquete se complica en SINR de -6 dB cuando el nivel de la potencia del paquete conocido es 6 dB superior con respecto a la del paquete nuevo. Esta tabla, al compararla con la [Tabla 5.3](#page-55-0) del experimento 5.4 donde la recuperación del paquete se complica para un SINR de 0 dB, se tiene una mejora de 6 dB cuando se aplica el turbo envío en comparación de cuando no se aplica.

En la gráfica de la [Figura 5.12](#page-60-0) las curvas con un SINR de -3 dB y superior tienden a cero, lo que demuestra que el algoritmo de turbo envío funciona para señales **conocidas** con un nivel de potencia de hasta 3dB superior a la señal nueva, y teniendo problemas para recuperar el paquete deseado con niveles de potencia del paquete conocido mayores de 3 dB.

![](_page_60_Figure_0.jpeg)

*Figura 5.12 BER con la implementación del algoritmo.*

# <span id="page-60-0"></span>5.7 Experimento 7: BER con algoritmo de Turbo Envío en una red estática

Al ser implementado el algoritmo de turbo envío en una red estática, el nodo B conoce el nivel de potencia con que percibe al nodo A (anterior) y al nodo C (siguiente), por lo que el nodo B podrá cambiar el nivel de la potencia del paquete guardado para ajustarla al nivel de potencia que necesita eliminar. Este experimento tendrá un arreglo como el de la [Figura](#page-54-0)  [5.8](#page-54-0) y nuevamente se evaluará el BER contra el SINR.

La [Tabla 5.5](#page-61-0) demuestra que, en una red donde cada nodo conoce el nivel de potencia exacto de sus nodos vecinos es posible mejorar la correcta recepción del paquete nuevo en comparación de cuando el nodo desconoce esta información, como en el experimento 5.6. En esta prueba el nodo puede recuperar el paquete nuevo para casi cualquier nivel de potencia, excepto en los casos cuando la señal deseada se encuentra muy distorsionada por el ruido.

![](_page_61_Picture_379.jpeg)

![](_page_61_Picture_380.jpeg)

<span id="page-61-0"></span>Como se ve en la [Figura 5.13](#page-62-0) las curvas del BER contra el SINR tienden a cero, demostrando una mejora en el desempeño de turbo envío de una red estática.

![](_page_62_Figure_0.jpeg)

*Figura 5.13 BER con la implementación del algoritmo en una red estática.*

<span id="page-62-0"></span>En los experimentos 5.6 y 5.7 se consideraron nodos estáticos, con la diferencia que en el primero el nodo receptor desconoce el nivel de potencia de sus nodos vecinos y, en el segundo, el nodo receptor la conoce. Para ambos casos la recuperación de un paquete es viable con las limitantes mencionadas para cada experimento. Para una red móvil los nodos, al no permanecer a una distancia constante, ocasionarán problemas en el desempeño de la técnica de turbo envío debido a que el nodo receptor no contará con información para ajustar correctamente el nivel de potencia de su paquete guardado para sustraerlo correctamente de la colisión controlada. Esto ocasionará la posibilidad de que no se recupere el paquete nuevo si el paquete conocido en la colisión controlada se recibe con más de 3dB en comparación del paquete guardado.

### 5.8 Experimento 8: Sincronización

Como se mencionó en los aspectos del capítulo 3, en la técnica del turbo envío la sincronización es primordial para que el algoritmo funcione correctamente.

En esta prueba se considerará un escenario como del experimento anterior [\(Figura 5.2\)](#page-49-0), pero en este caso la señal interferente estará retrasada a distintos tiempos, siendo el mínimo de 2 µs que es la resolución del USRP y se evaluó el promedio de varios experimentos con diferentes desfases. Hay que considerar que la tasa de transmisión es de 62500 símbolos por segundo, por lo que la duración de un símbolo será el inverso de este valor, siendo de 16 microsegundos. Los resultados obtenidos en la [Tabla 5.6](#page-63-0) muestran que la recuperación del paquete es viable mientras el defase sea menor del 12.5% de la duración del símbolo.

![](_page_63_Picture_133.jpeg)

*Tabla 5.6 BER vs defase.*

<span id="page-63-0"></span>En la gráfica de la [Figura 5.14](#page-63-1) se puede ver que a un mayor defase de los paquetes el BER se incrementa hasta llegar a casi 0.5 cuando el defase es de un símbolo completo.

![](_page_63_Figure_4.jpeg)

<span id="page-63-1"></span>*Figura 5.14 BER promedio a diferentes defases.*

### 5.9 Tamaño de paquetes

En todos los experimentos realizados hasta el momento han sido desarrollados con paquetes del mismo tamaño para facilitar la operación del algoritmo. Pero en casos donde el tamaño de los paquetes difiera podría dificultar la operación del turbo envío. En estos casos es necesario que el nodo que va a extraer el paquete nuevo de la colisión controlada conozca el tamaño de dichos paquetes antes de la colisión. En este escenario hay dos casos que considerar, el primero ocurre cuando el paquete nuevo es de mayor tamaño que el paquete conocido y el segundo cuando el paquete conocido es de mayor tamaño al paquete nuevo. Para el primer [\(Figura 5.15a](#page-64-0)) caso el nodo receptor debe considerar que existirá un tramo en la colisión controlada que estará libre de errores. Esta sección del paquete sin errores no necesita ser procesada por el algoritmo de turbo envío, ya que podría ser corrompida por el mismo algoritmo al sustraer información del tramo sin errores. En el segundo caso [\(Figura 5.15b](#page-64-0)), el nodo receptor deberá considerar que el paquete nuevo tendrá información innecesaria debido a que al hacer la sustracción con el paquete guardado, el resultado contendrá el paquete nuevo y un tramo que debe ser anulado completamente, si este tramo no es eliminado completamente, causara la posible no recuperación del paquete nuevo.

![](_page_64_Figure_2.jpeg)

<span id="page-64-0"></span>*Figura 5.15 Tamaño de paquetes a) primer caso. b) segundo caso.*

# Conclusiones

Para mejorar la tasa de transmisión en redes Ad hoc, varios investigadores han concluido que se deben aplicar técnicas para cancelar las señales interferentes, sin embargo solo se pueden cancelar aquellas señales que el nodo ya conoce. En este trabajo de tesis nos dimos a la tarea de implementar dicha técnica usando radios USRP de National Instruments bajo diferentes condiciones de operación que incluyen niveles de potencia, atenuaciones, sincronización y tamaño de los paquetes.

Como resultado de los experimentos se pudo constatar la efectividad de la técnica de cancelación de interferencia, pero solo en condiciones muy específicas de los niveles de potencia con las que se reciben las dos señales (conocida y desconocida), siendo de hasta 3 dB la máxima diferencia en las potencias de recepción de ambas señales para cuando se desconoce los niveles de potencia de las transmisiones vecinas, y de hasta 9 dB cuando se conocen estos niveles de potencia. Un punto muy importante a tomar en cuenta es que la correcta operación de esta técnica requiere una gran sincronización, que en los experimentos realizados resulto ser menor de un octavo de la duración del símbolo. Debido a que solo se contaba con dos radios, no fue posible realizar experimentos con rutas de mayor tamaño, sin embargo los experimentos realizados si bien se centran en el modo en que cada nodo deberá recuperar la señal y no en el número de nodos que soporta esta técnica en una red Ad hoc, resulta el componente principal de la operación de técnicas de cancelación de interferencia conocida, lo que demuestra su posible utilización futura en sistemas comerciales.

# Trabajos a futuro

En este trabajo de tesis se evaluó solo la efectividad de técnicas de cancelación de interferencias conocidas sobre tres radios, por lo que debería evaluarse el desempeño de esta técnica en rutas mayores para comprobar y demostrar que las técnicas de cancelación de interferencias conocidas es una opción viable de aplicación en redes Ad hoc inalámbricas.

Para profundizar el desempeño del turbo envío se requiere hacer un estudio con nodos en movimiento, y de esta forma estudiar los fenómenos que se desarrollen en presencia de movilidad, como sería el efecto doppler.

Esta implementación se hizo con el único objetivo de comprobar la mejora de la tasa de transmisión de un enlace inalámbrico, lo que significa que solo fue modulada la información. Por lo que también es necesario realizar un estudio y evaluación de uso de técnicas de codificación para disminuir la tasa de errores y comprobar si hay un mejoramiento en el enlace.

- [1] Chen, B., Tummala, G., Qiao, Y. and Srinivasan, K. In-band Wireless Cut-through: Is It Possible?. In ACM HOTWIRELESS (2014).
- [2] Duarte, M. and Sabharwal, A. Full-Duplex Wireless Communications Using Off-The-Shelf Radios: Feasibility and First Results. In ASILOMAR (2010).
- [3] Tan, K., Liu, H., Fang, J., Wang, W., Zhang, J., Chen, M. and Voelker, G., M. SAM: Enabling Practical Spatial Multiple Access in Wireless LAN. in ACM MOBICOM (2009).
- [4] Jain, M., Choi, J. I., Kim,T., Bharadia, D., Seth, S., Srinivasan, K., Levis, P., Katti, S. and Sinha, P. Practical, Real-time, Full Duplex Wireless. in ACM MOBICOM (2011).
- [5] Bharadia, D., Mcmilin, E. and Katti, S. Full Duplex Radios. In ACM SIGCOMM (2013).
- [6] Choi, J., I., Jain, M., Srinivasan, K., Levis, P. and Katti, S. Achieving Single Channel, Full Duplex Wireless Communication. In ACM MOBICOM (2010).
- [7] Ganesh, R., Kota, S., L., Pahlavan, K., Agusti, R. Emerging Location Aware Broadband Wireless Ad Hoc Networks. (2005).
- [8] NI USRP-292x/293x Datasheet: <http://www.ni.com/datasheet/pdf/en/ds-355>
- [9] "LabVIEW Fundamentals", National Instruments, 2005. <http://www.ni.com/pdf/manuals/374029a.pdf>
- [10] Tomasi, W., "Sistemas de Comunicaciones Electrónicas", 4ta. Edición.
- [11] Sklar, B. "Digital Communications: Fundamentals and Applications". Englewood Cliffs, USA: Prentice Hall Inc., (2001).
- [12] Aquino, R., Edwards, A., Rangel, V. "Wireless Technologies in Vehicular Ad Hoc Networks: Present and future challenges"., Editorial Advisory Board. (2012).
- [13] Juárez, O. "Estudio de Técnicas de Modulación Mediante Radios NI USRP". Tesis Ing. Telecom. UNAM. México. (2016).
- [14] Li, J., Blake, C., De Couto, D., Imm Lee, H., Morris, R. Capacity of Ad Hoc Wireless Networks. In ACM MOBICOM (2001).
- [15] Gupta, p., Kumar, P. The Capacity of Wireless Networks. IEEE (2000).
- [16] Riihijarvi, J., Petrova, M., Mahonen, P. Frequency Allocation for WLANs Using Graph Colouring Techniques. In Ad Hoc & Sensor Wireless Networks (2007).

#### Sincronizar datos de las señales

```
clear all;close all;clc
fileA = 'xxxxxxxxxxxxxxx.xlsx';%nombre del archivo
paquete=xxx;%información del paquete 
muestras=8;%muestras por símbolo
A=importdata(fileA,'',10);ico=A.data(:,1);qco=A.data(:,2);
ito=A.data(:,3);qto=A.data(:,4);ic=0;qc=0;it=0;qt=0;
maxi=0;mini=0;maxq=0;minq=0;
m=isnan(ico);%revisar si el vector contiene basura no numérica
for z=1:length(ico)% quitar la basura de constelación
  if m(z) == 0ic(z)=ico(z);
     qc(z)=qco(z); end
end
m=isnan(ito);% revisar si el vector contiene basura no numérica
for z=1:length(ito)% quitar la basura de transición
  if m(z) == 0it(z)=ito(z);
     qt(z)=qto(z);
   end
end
[phi,r0]=cart2pol(it,qt);%convertir de cartesiano a polar transición
[phic,r0c]=cart2pol(ic,qc);% convertir de cartesiano a polar constelación
phicg=(phic*180/pi);% convertir radianes a grados
for tyg=1:length(phicg)% cambiar rango de [-180,180] a [0,360]
     if phicg(tyg)<0
         phicg(tyg)=phicg(tyg)+360;
     end
end
%%%%%%%%%%%% sincronización de la señal inicio
helpdatos=5*(ones(1,length(ic)));
helpdatos(1)=0;grado=0;gant=0;
bandera=0;
for tyg=2:length(ic)
    grado=phicg(tyg)+180;
    gant=phicg(tyg-1);
    if grado>360
        grado=grado-360;
    end
    limite=95;
    bajo=gant-limite;%%limites
    alto=gant+limite;
    bandera=0;
    if bajo<0
        bajo=bajo+360;
        bandera=1;
    end
    if alto>360
        alto=alto-360;
```

```
 bandera=1;
    end
    if bandera==0
        if (bajo<=grado&&alto>=grado)
           if helpdatos(tyg-1) == 0 helpdatos(tyg)=1;
            else
                 helpdatos(tyg)=0;
            end
        else
            if helpdatos(tyg-1)==1
                 helpdatos(tyg)=1;
            else
                 helpdatos(tyg)=0;
            end
        end
    end
    if bandera==1
        if (bajo<=grado||alto>=grado)
           if helpdatos(tyg-1) == 0helpdatos(tyg)=1;
            else
                helpdatos(tyg)=0; end
        else
             if helpdatos(tyg-1)==1
                 helpdatos(tyg)=1;
            else
                helpdatos(tyg)=0; end
        end
    end
end
head=85;foot=231;
h=fliplr(dec2bin(head, 8)-'0');f=fliplr(dec2bin(foot, 8)-'0');
zr=zeros(1,8);informacion=fliplr(dec2bin(paquete,8)-'0');
h=[zr h h];f=[f f zr];f=f(1:length(f)-3);%285
for nji=1:5
     informacion=[informacion informacion];
end
informacion=informacion(1:240);
vector=[h informacion f];
umax=0;umin=length(vector);emax=0;emin=length(vector);
totalbits=length(vector);
verrores=0;terrores=0;alreves=length(vector);inicioc=0;inicio=0;
inicioal=0;
for x=1:length(helpdatos)-length(vector)+1
     verrores=xor(h,helpdatos(x:x+length(h)-1));
     terrores=sum(verrores);
     if emax<terrores
         emax=terrores;
         inicioal=x;
     end
     if emin>terrores
```

```
 emin=terrores;
         inicioc=x;
     end
end
alreves=length(h)-emax;
if emin<=alreves
     inicio=inicioc;
elseif emin>alreves
     inicio=inicioal;
end
%%%%%%%%%%%% sincronización de la señal fin
ok=0;ook=0;
hh=inicio;%donde comienza el paquete en la señal constelación
ht=(muestras*(hh-1))+1;% donde comienza el paquete en la señal
transiciones
total=(36)*8;%%se toma 8 muestras ordenadas de la constelación
xp=phic(hh:hh+muestras);xr=r0c(hh:hh+muestras);
%%se toman 8 muestras de la transición cada 8
xx=zeros(2,muestras);
ht=ht-muestras;
if ht<1
    ht=1:
end
ok=0;for saq=1:length(h)
     hg=ht+saq;
     for lo=0:muestras
        xx(1,10+1)=phi( hg + (muestras*lo));
        xx(2,10+1)=r0(hq+(muestras*lo));
     end
    if xx(1,:)=xpif xx(2, :)=xr
            ok=1; end
     end
     if ok==1
         break
     end
end
iniciotra=ht+saq;
ti=it(iniciotra:length(it));
if length(ti)>muestras*(total+1)
     ti=ti(1:muestras*(total+1));
end
tq=qt(iniciotra:length(it));
if length(tq)>muestras*(total+1)
     tq=tq(1:muestras*(total+1));
end
[teta, ro]=cart2pol(ti, tq);
tetag=(teta*180/pi);
for zaq=1:length(tetag)
     if tetag(zaq)<0
```
```
 tetag(zaq)=tetag(zaq)+360;
     end
end
primerteta=tetag(1);
for zaq=1:length(tetag)
     tetag(zaq)=tetag(zaq)-primerteta; 
end
for zaq=1:length(tetag)
     if tetag(zaq)>180
         tetag(zaq)=tetag(zaq)-360;
     end
end
tetar=(tetag*pi/180); % se convierte de coordenadas polares a cartesianas
[ti1, tq1] = pol2cart(tetar, ro);% se guarda en un archivo de excel
xlswrite(fileA,'IT',1,'k1')
xlswrite(fileA,'QT',1,'l1')
xlswrite(fileA,ti1',1,'k2')
xlswrite(fileA,tq1',1,'l2')
% se guarda en un archivo de excel
```
## Potencia promedio del espectro

```
clear all;close all;clc
fileA = '011 060 3 00.bmp.xlsx';
A=importdata(fileA, '',2);
%freco=A.data(:,1);ndbo=A.data(:,1);
m=isnan(ndbo);%quitar la basura de los vectores
for z=1:length(ndbo)
 if m(z) == 0%frec(z)=freco(z);
     ndb(z) = ndbo(z); end
end
ndb2=ndb(1750:8250);
% ndb2=ndb(2000:8000);
%ndb2=ndb;
promedio=median(ndb2)
```
## Anexo B Diagrama de maqueta

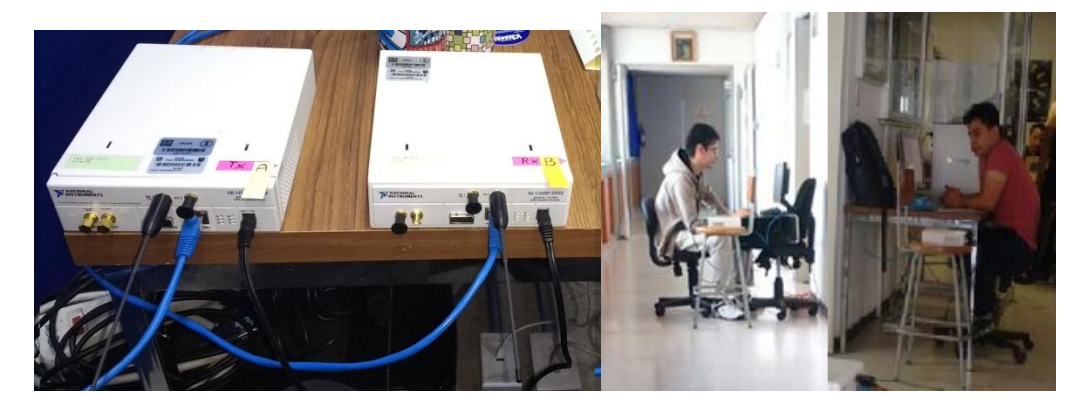

## Pc

Windows 7 de 32/64 bits Intel® core™ i5 CPU RAM 4 Gb (3.78) Conexión Gigabit Ethernet Software compatible LabVIEW 2014 NI USRP 29XX software

NI USRP 2932 Transmisor Ganancia de transmisión. 0-30 dB. Potencia de transmisión. -22.9 a -52.9 dBm Dirección IP. 192.168.11.3 Muestras por símbolo. 8 Modulación BPSK

Distancia 0 a 14.945m.

Conexión inalámbrica Frecuencia de la portadora (Fc) 915 MHz Ancho de banda 125 KHz Protocolo de acceso TDMA

Receptor Ganancia de recepción. 0 dB. Potencia de recepción. -32.9 a -86 dBm Dirección IP. 192.168.10.4 Muestras por símbolo. 8 Modulación BPSK